#### **Old Dominion University [ODU Digital Commons](https://digitalcommons.odu.edu?utm_source=digitalcommons.odu.edu%2Fcomputerscience_presentations%2F11&utm_medium=PDF&utm_campaign=PDFCoverPages)**

[Computer Science Presentations](https://digitalcommons.odu.edu/computerscience_presentations?utm_source=digitalcommons.odu.edu%2Fcomputerscience_presentations%2F11&utm_medium=PDF&utm_campaign=PDFCoverPages) [Computer Science](https://digitalcommons.odu.edu/computerscience?utm_source=digitalcommons.odu.edu%2Fcomputerscience_presentations%2F11&utm_medium=PDF&utm_campaign=PDFCoverPages)

9-25-2013

#### Who and What Links to the Internet Archive

Yasmin AlNoamany *Old Dominion University*

Ahmed Alsum *Old Dominion University*

Michele C. Weigle *Old Dominion University*, mweigle@odu.edu

Michael L. Nelson *Old Dominion University*, mnelson@odu.edu

Follow this and additional works at: [https://digitalcommons.odu.edu/](https://digitalcommons.odu.edu/computerscience_presentations?utm_source=digitalcommons.odu.edu%2Fcomputerscience_presentations%2F11&utm_medium=PDF&utm_campaign=PDFCoverPages) [computerscience\\_presentations](https://digitalcommons.odu.edu/computerscience_presentations?utm_source=digitalcommons.odu.edu%2Fcomputerscience_presentations%2F11&utm_medium=PDF&utm_campaign=PDFCoverPages) Part of the [Archival Science Commons](http://network.bepress.com/hgg/discipline/1021?utm_source=digitalcommons.odu.edu%2Fcomputerscience_presentations%2F11&utm_medium=PDF&utm_campaign=PDFCoverPages)

#### Recommended Citation

AlNoamany, Yasmin; Alsum, Ahmed; Weigle, Michele C.; and Nelson, Michael L., "Who and What Links to the Internet Archive" (2013). *Computer Science Presentations*. 11. [https://digitalcommons.odu.edu/computerscience\\_presentations/11](https://digitalcommons.odu.edu/computerscience_presentations/11?utm_source=digitalcommons.odu.edu%2Fcomputerscience_presentations%2F11&utm_medium=PDF&utm_campaign=PDFCoverPages)

This Book is brought to you for free and open access by the Computer Science at ODU Digital Commons. It has been accepted for inclusion in Computer Science Presentations by an authorized administrator of ODU Digital Commons. For more information, please contact [digitalcommons@odu.edu.](mailto:digitalcommons@odu.edu)

# **Who and What Links to the Internet Archive**

**Yasmin AlNoamany, Ahmed AlSum, Michele C. Weigle, Michael L. Nelson**

Computer Science Department Old Dominion University, Norfolk, VA mln@cs.odu.edu

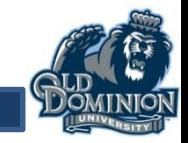

# **Motivation**

• What do web archive users look for and where do they come from?

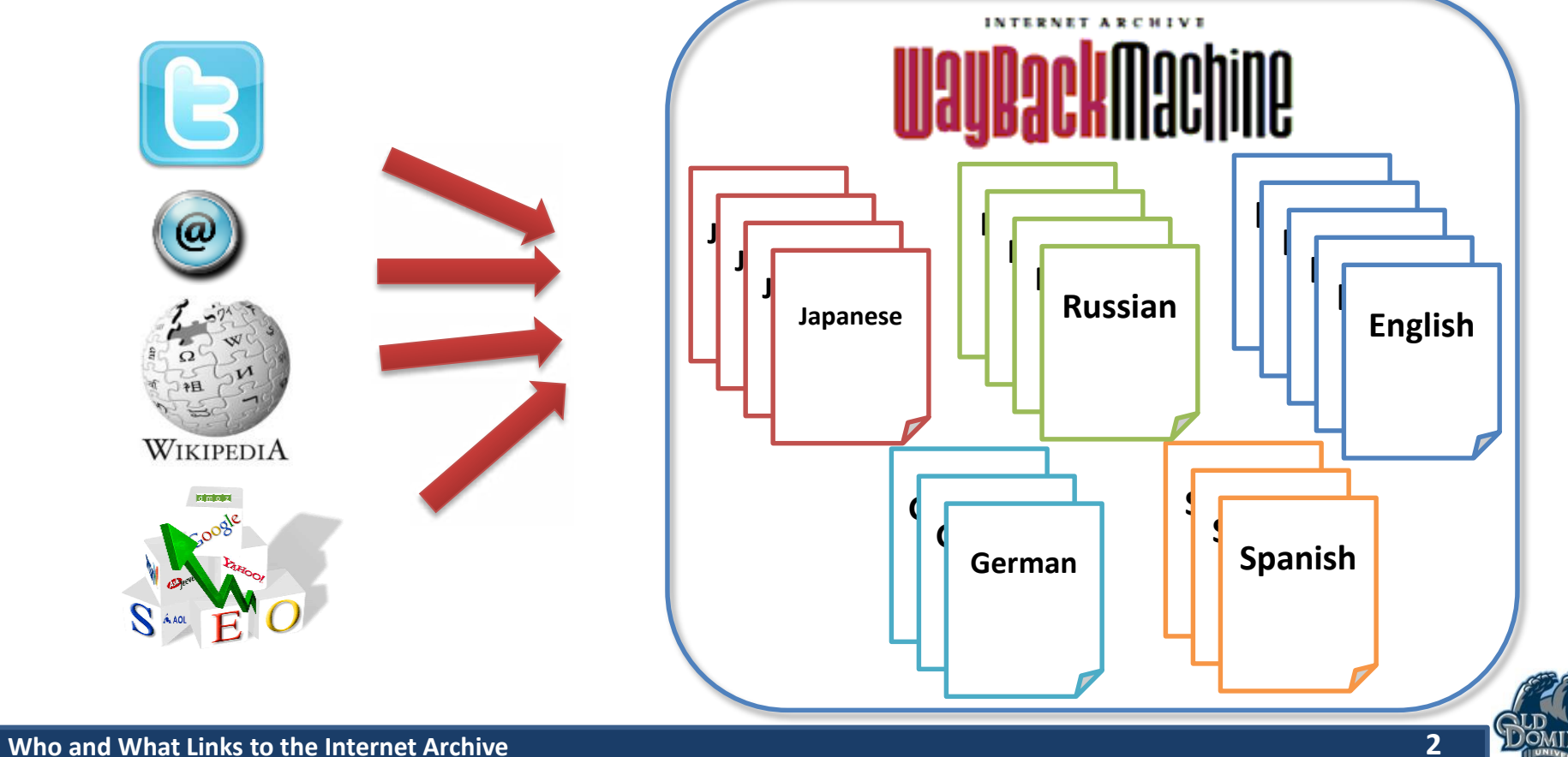

# **Methodology**

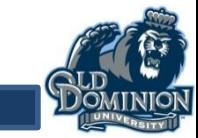

**Access Patterns in Robots Archives <b>Archive 3 Archives <b>2 Archives 3 3 3 1** 

### **Data Set**

- Six million records from Internet Archive's Wayback Machine web server logs of February 2, 2012
- Data set statistics

**Get Embedded Resources Null Referrers 2xx 3xx 4xx 5xx Humans Robots** 99% 43% 47% 33% 51% 12% 4% 1.5% 18.8% The percentage of humans and robots remaining after cleaning

#### **Sample from 6pm-midnight (prime Internet hours)**

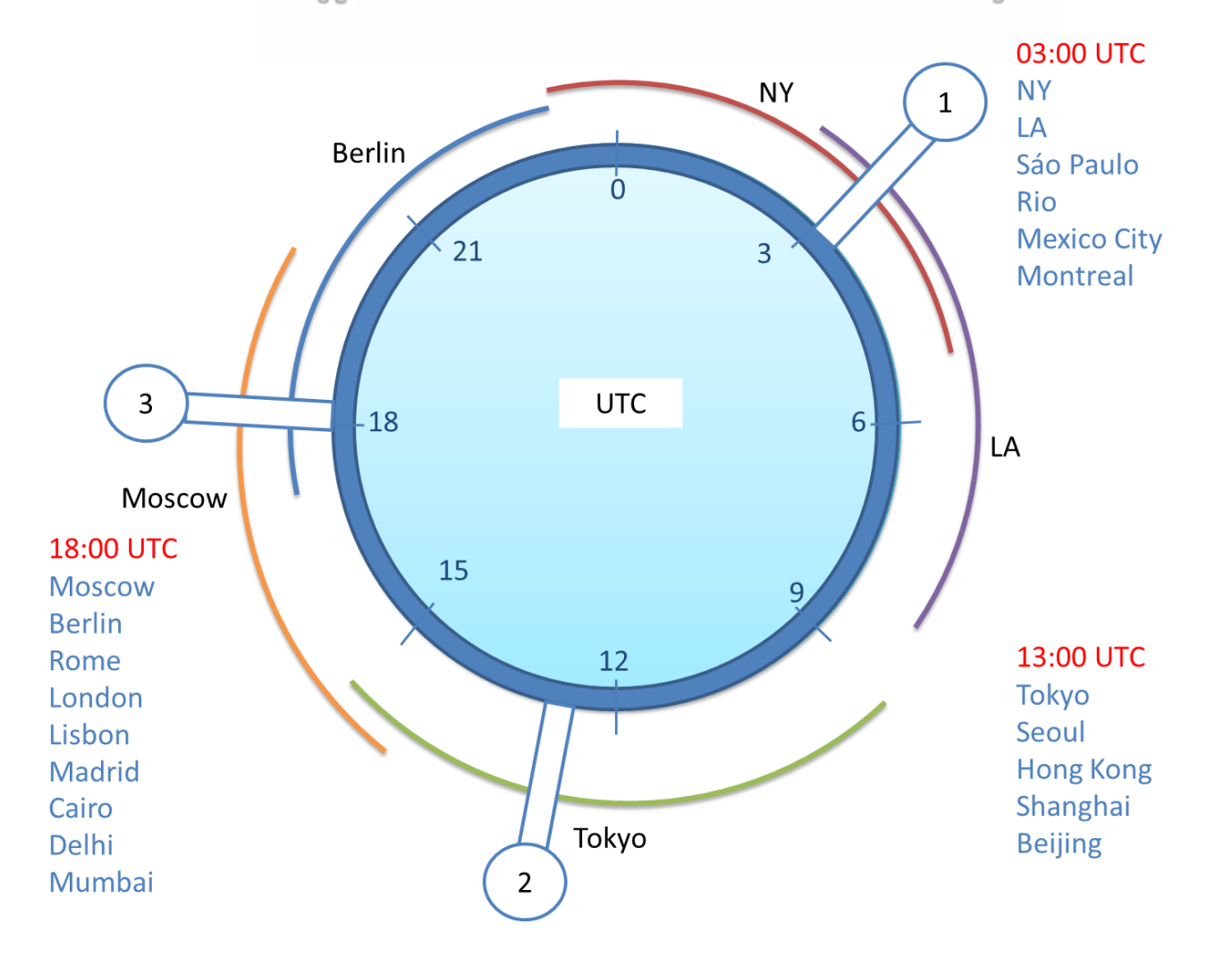

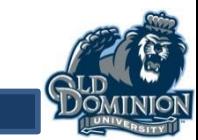

# **Wayback Machine Access Logs**

 $0.247.222.86 - (02/Feb/2012:07:03:46 +0000]$  "GET http://wayback.archive.org/web/\*/http://www.cnn.com HTTP/1.1" 200 96433 "http://www.archive.org/web/web.php" "Mozilla/5.0 (Macintosh; Intel Mac OS X 10 6 8) AppleWebKit/535.7 (KHTML, like Gecko) Chrome716.0.912.77 Safari/535.7"

- Client IP: 0.247.222.86
- Access time: 02/Feb/2012:07:03:46 +0000
- HTTP request method: GET
- URI: http://wayback.archive.org/web/\*/http://www.cnn.com
- Protocol: HTTP/1.1
- HTTP status code: 200
- Bytes sent: 96433
- Referring URI: http://www.archive.org/web/web.php
- User-Agent: Mozilla/5.0 (Macintosh; Intel Mac OS X 10 6 8) AppleWebKit/535.7 (KHTML, like Gecko) Chrome/16.0.912.77 Safari/535.7

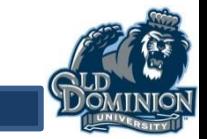

# **Wayback Machine Access Logs**

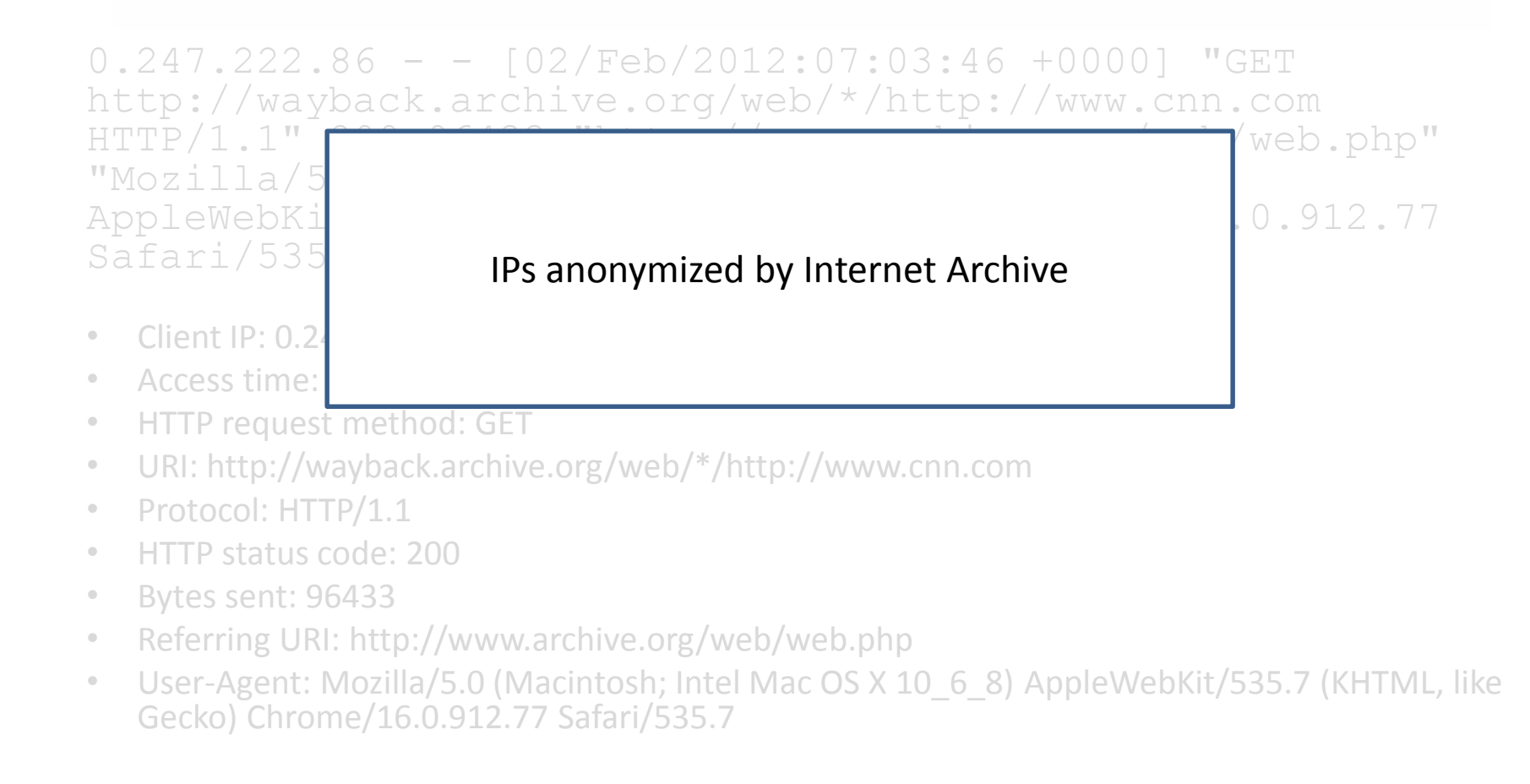

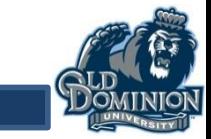

# **Pre-Processing**

- Data Cleaning
- Session Identification
- Robot Detection AlNoamany 2013

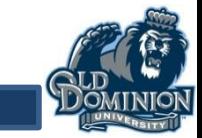

# **Data Cleaning**

0.11.160.135 [02/Feb/2012:00:01:03] "GET [http://web.archive.org/web/20070519015308/http](http://web.archive.org/web/20070519015308/http:/www.jcdl.org/) ://www.jcdl.org/ HTTP/1.1" 200 2137 "-" "Mozilla/5.0"

0.11.160.135 [02/Feb/2012:00:01:03] "GET [http://web.archive.org/web/20070519015308im\\_/h](http://web.archive.org/web/20070519015308im_/http:/www.jcdl.org/images/jcdl2007-edie.jpg) ttp://www.jcdl.org/images/jcdl2007-edie.jpg HTTP/1.1" 200 2137 "-" "Mozilla/5.0"

0.11.160.135 [02/Feb/2012:00:01:03] "GET [http://staticweb.archive.org/images/toolbar/wa](http://staticweb.archive.org/images/toolbar/wayback-toolbar-logo.png) yback-toolbar-logo.png HTTP/1.1" 200 3700 "–" "Mozilla/5.0"

0.151.147.108 [02/Feb/2012:00:01:03] "GET [http://web.archive.org/web/20100102003557/abou](http://web.archive.org/web/20100102003557/about:blank) t:blank HTTP/1.1" 302 0 "www.xx.com" "Mozilla/4.0"

 $0.26.129.146 - [02/Feb/2012:00:01:54]$  "GET [http://web.archive.org/web/20140004100000/http](http://web.archive.org/web/20140004100000/http:/www.jcdl.org/) ://www.jcdl.org/ HTTP/1.1" 302 0 "-" "Mozilla/5.0"

[http://web.archive.org/web/20070519015308/](http://web.archive.org/web/20070519015308/http:/www.jcdl.org/) [http://www.jcdl.org/](http://web.archive.org/web/20070519015308/http:/www.jcdl.org/)

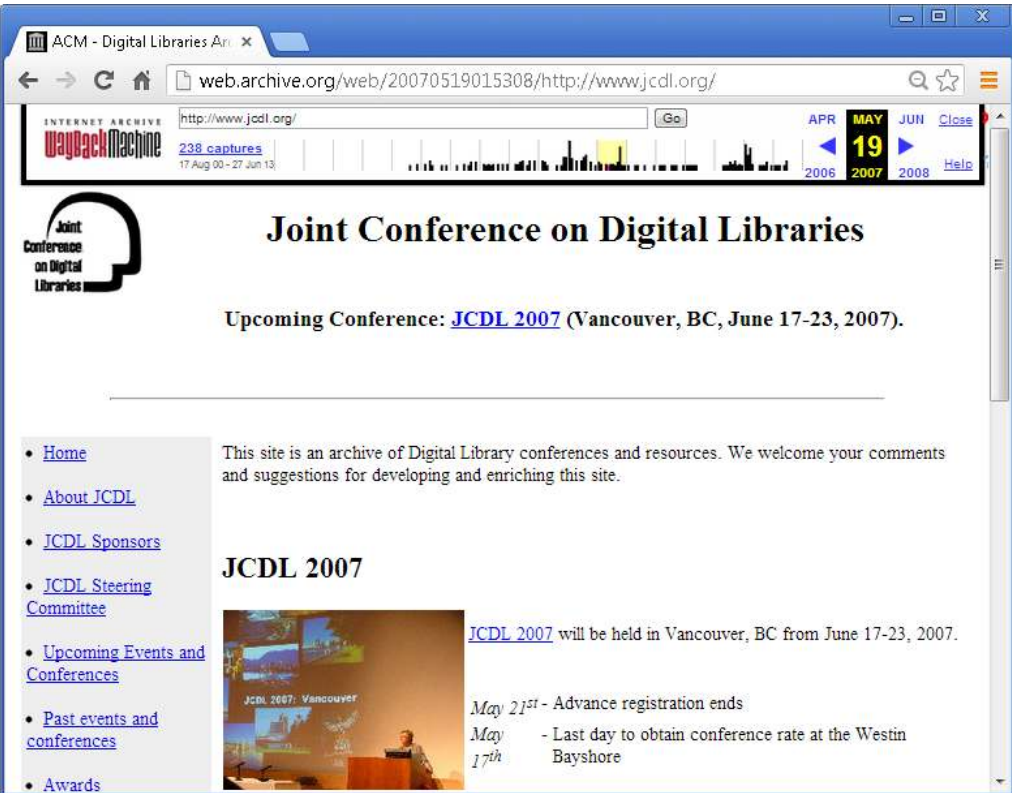

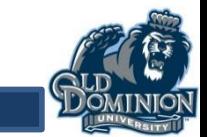

# **Embedded Resources**

0.11.160.135 [02/Feb/2012:00:01:03] "GET [http://web.archive.org/web/20070519015308/http](http://web.archive.org/web/20070519015308/http:/www.jcdl.org/) ://www.jcdl.org/ HTTP/1.1" 200 2137 "-" "Mozilla/5.0" 0.11.160.135 [02/Feb/2012:00:01:03] "GET http://web.archive.org/web/20070519015308im/h ttp://www.jcdl.org/images/jcdl2007-edie.jpg HTTP/1.1" 200 2137 "-" "Mozilla/5.0" 0.11.160.135 [02/Feb/2012:00:01:03] "GET [http://staticweb.archive.org/images/toolbar/wa](http://staticweb.archive.org/images/toolbar/wayback-toolbar-logo.png) yback-toolbar-logo.png HTTP/1.1" 200 3700 "–"

0.151.147.108 [02/Feb/2012:00:01:03] "GET [http://web.archive.org/web/20100102003557/abou](http://web.archive.org/web/20100102003557/about:blank) t:blank HTTP/1.1" 302 0 "www.xx.com" "Mozilla/4.0"

 $0.26.129.146 - [02/Feb/2012:00:01:54]$  "GET [http://web.archive.org/web/20140004100000/http](http://web.archive.org/web/20140004100000/http:/www.jcdl.org/) ://www.jcdl.org/ HTTP/1.1" 302 0 "-" "Mozilla/5.0"

[http://web.archive.org/web/20070519015308/](http://web.archive.org/web/20070519015308/http:/www.jcdl.org/) [http://www.jcdl.org/](http://web.archive.org/web/20070519015308/http:/www.jcdl.org/)

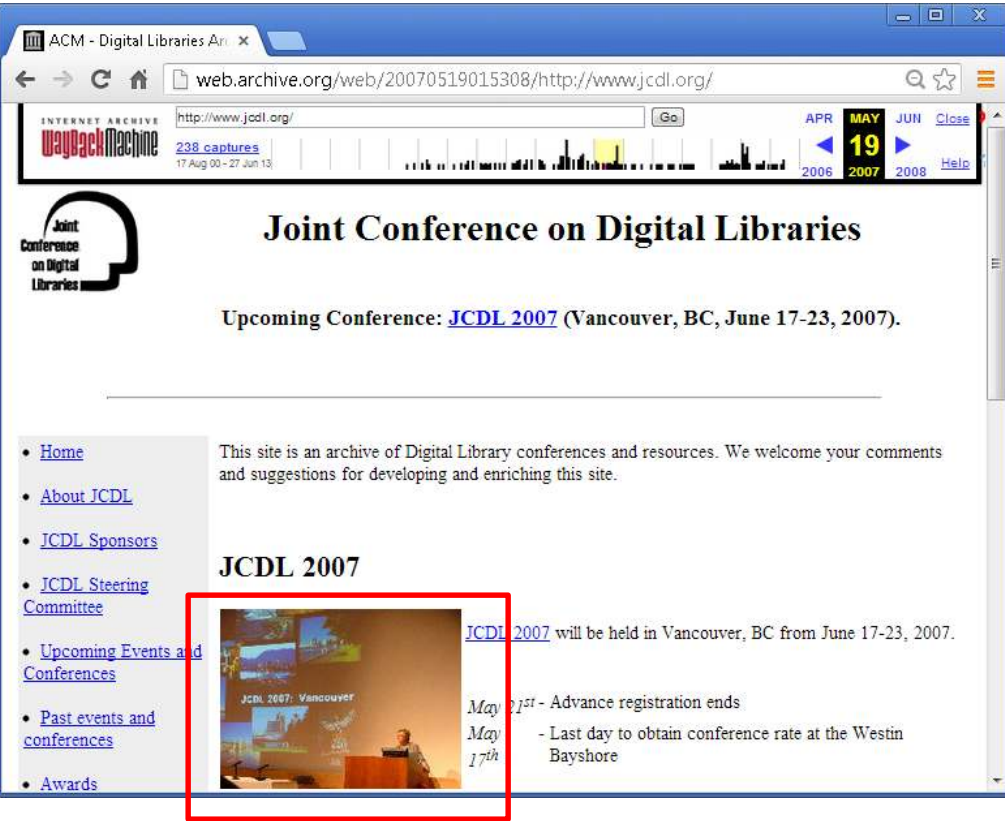

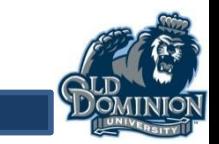

10

"Mozilla/5.0"

# **Embedded Resources**

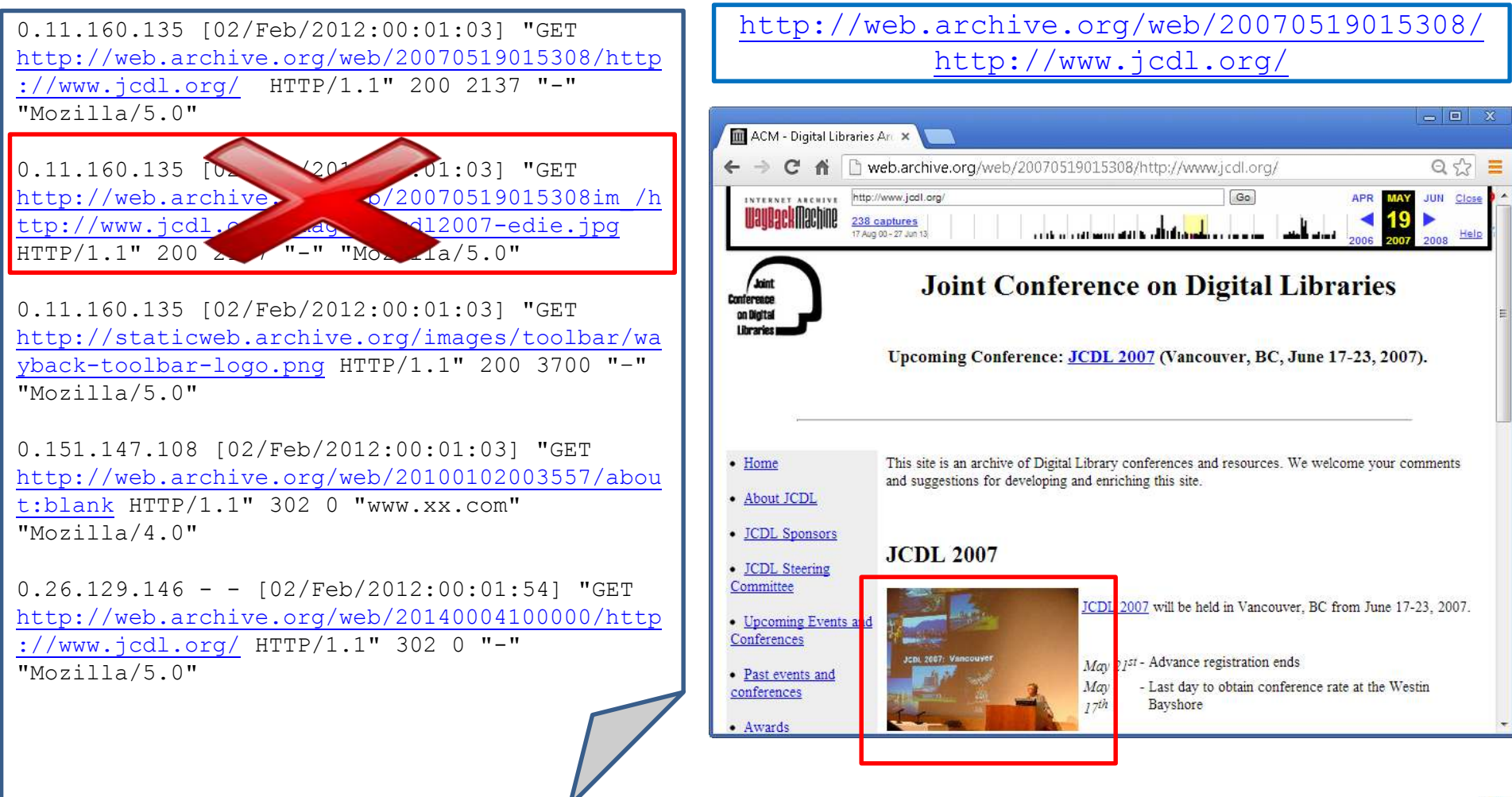

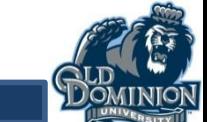

### **Static Resources**

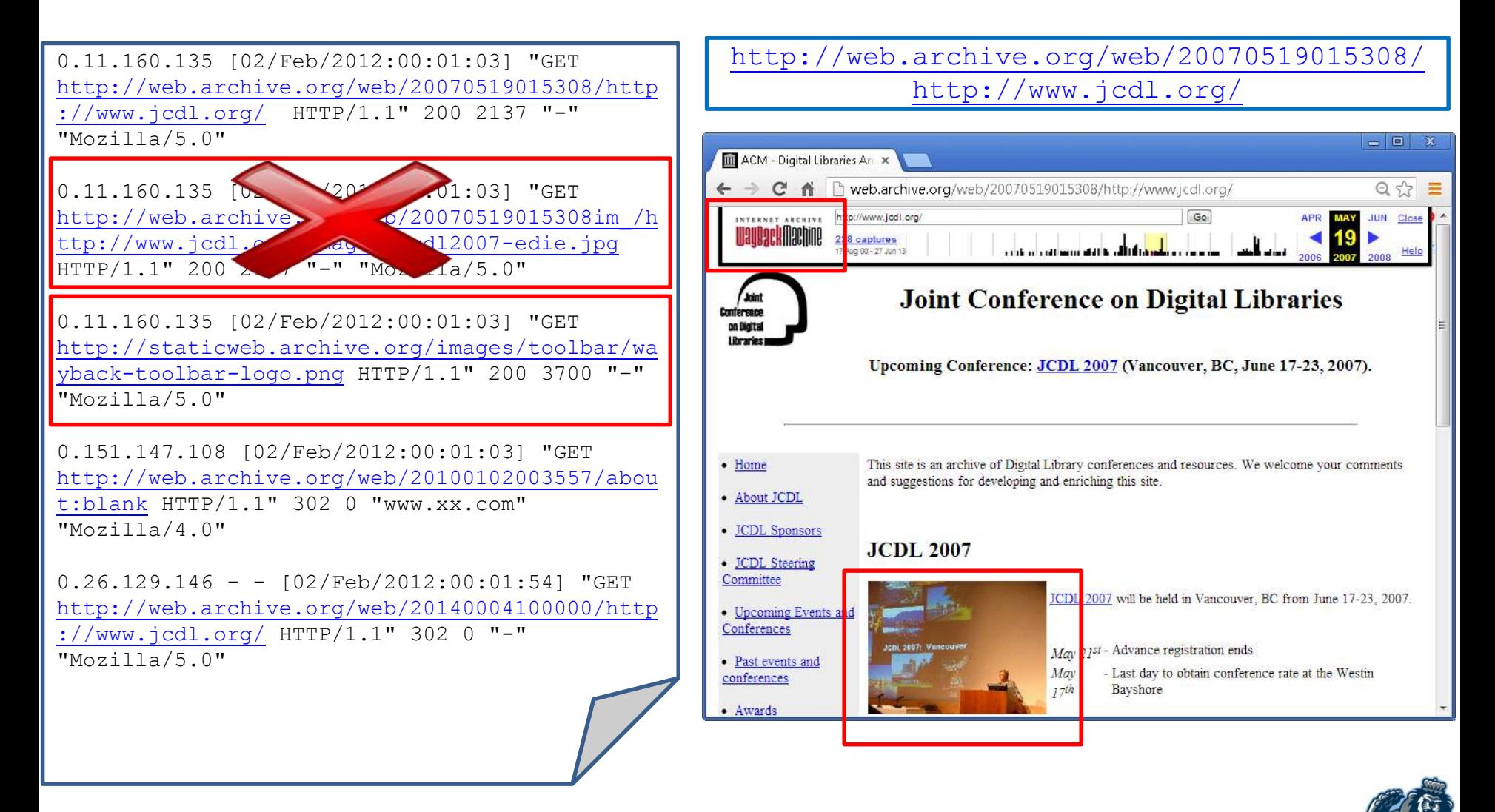

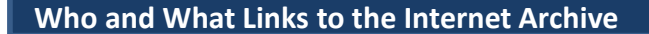

### **Static Resources**

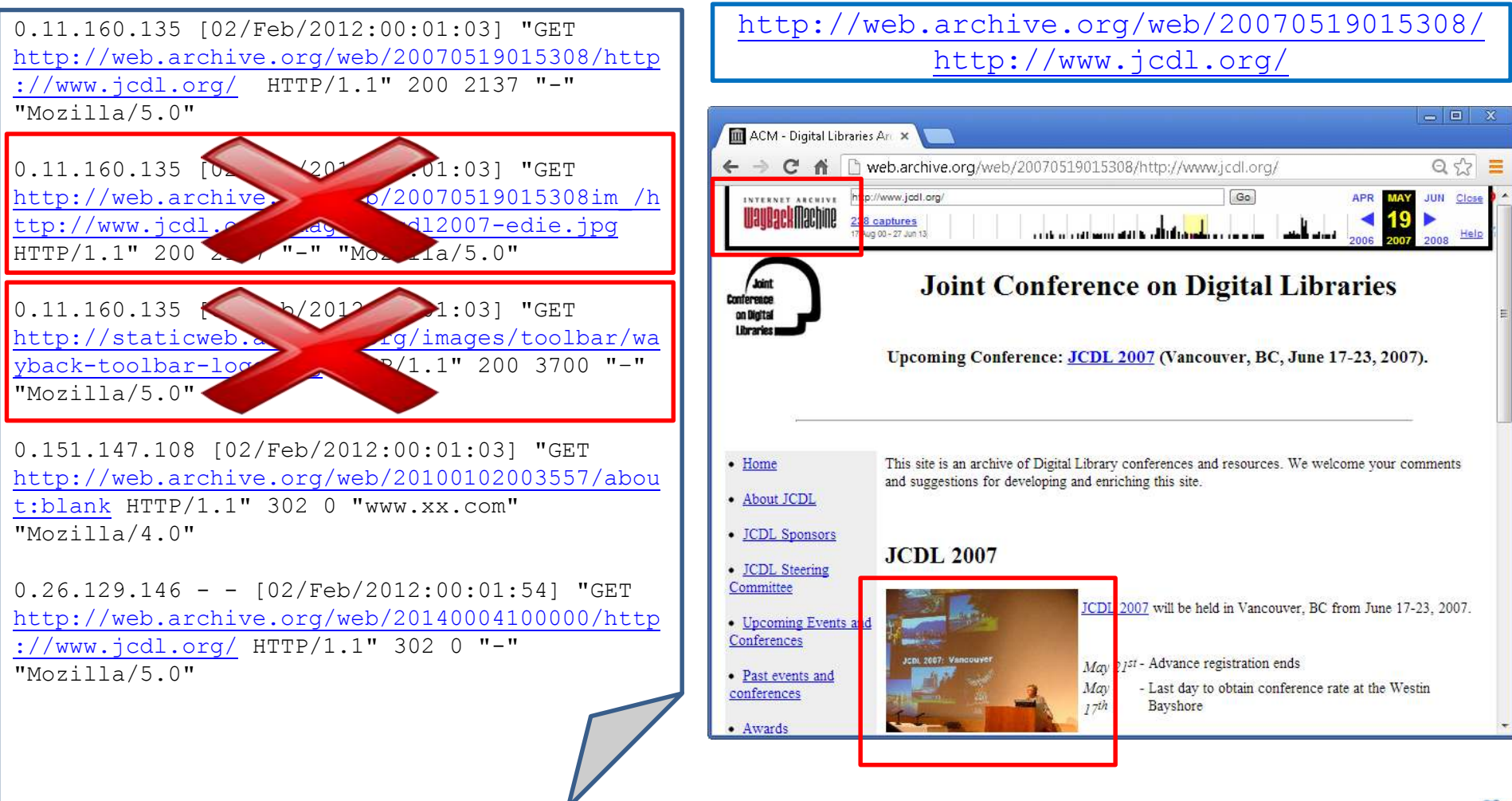

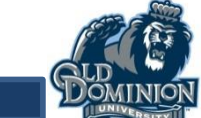

# **Invalid Requests**

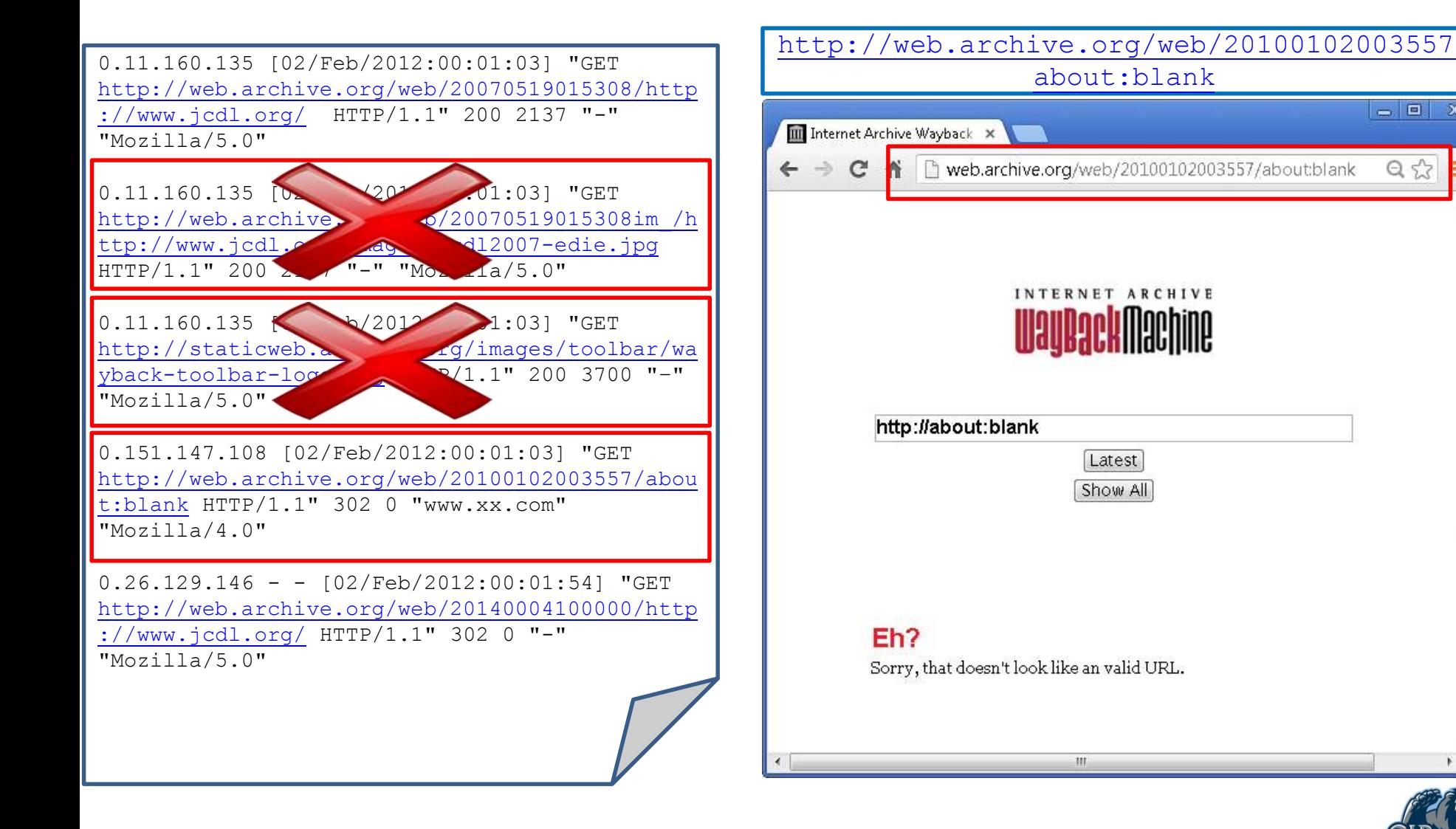

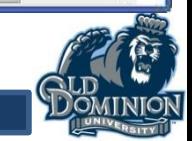

 $= 0$   $\infty$ 

 $Q, \frac{1}{2}$ 

# **Invalid Requests**

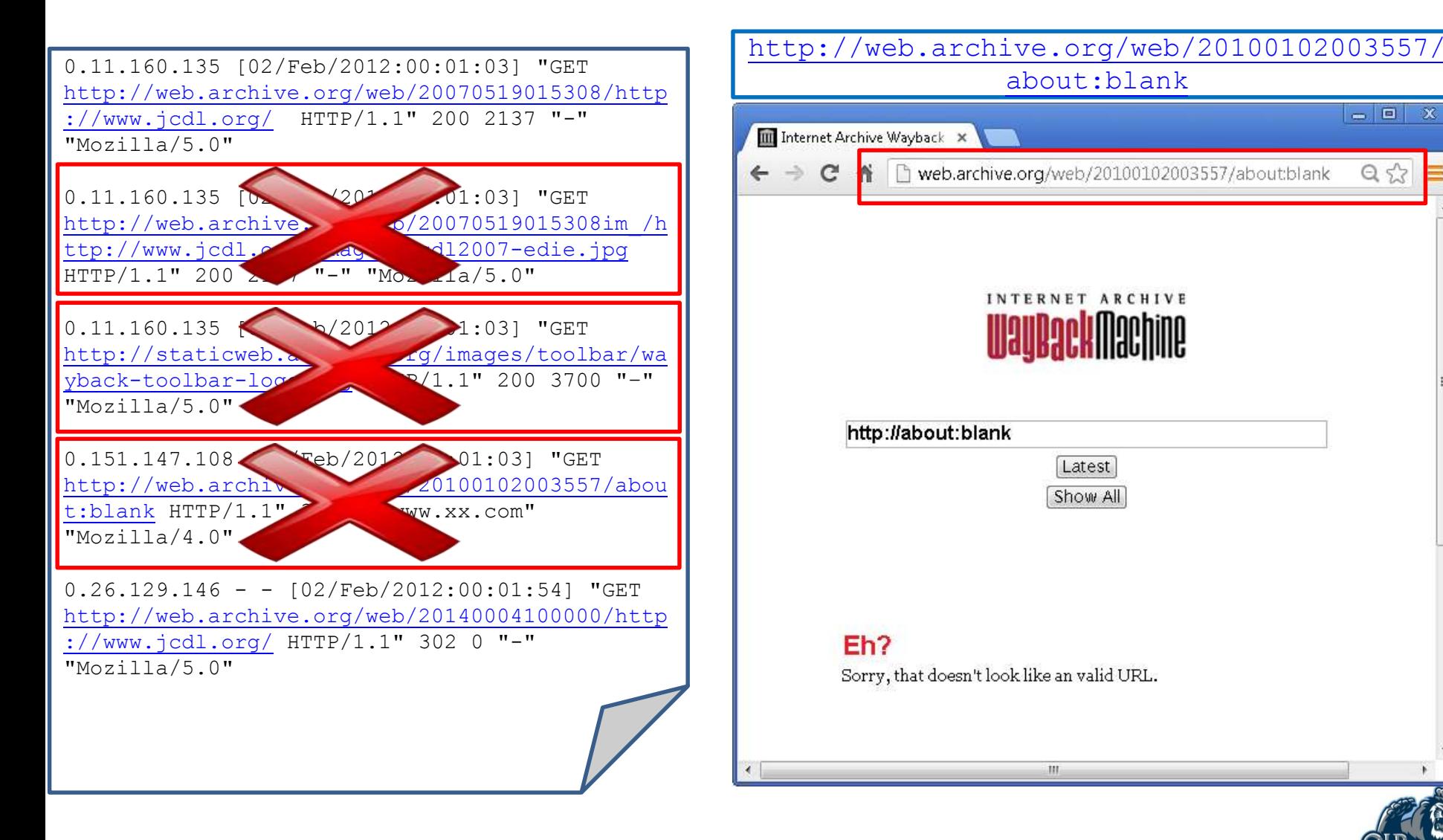

15

**Who and What Links to the Internet Archive** 

# **Requests that had 3xx Status Code**

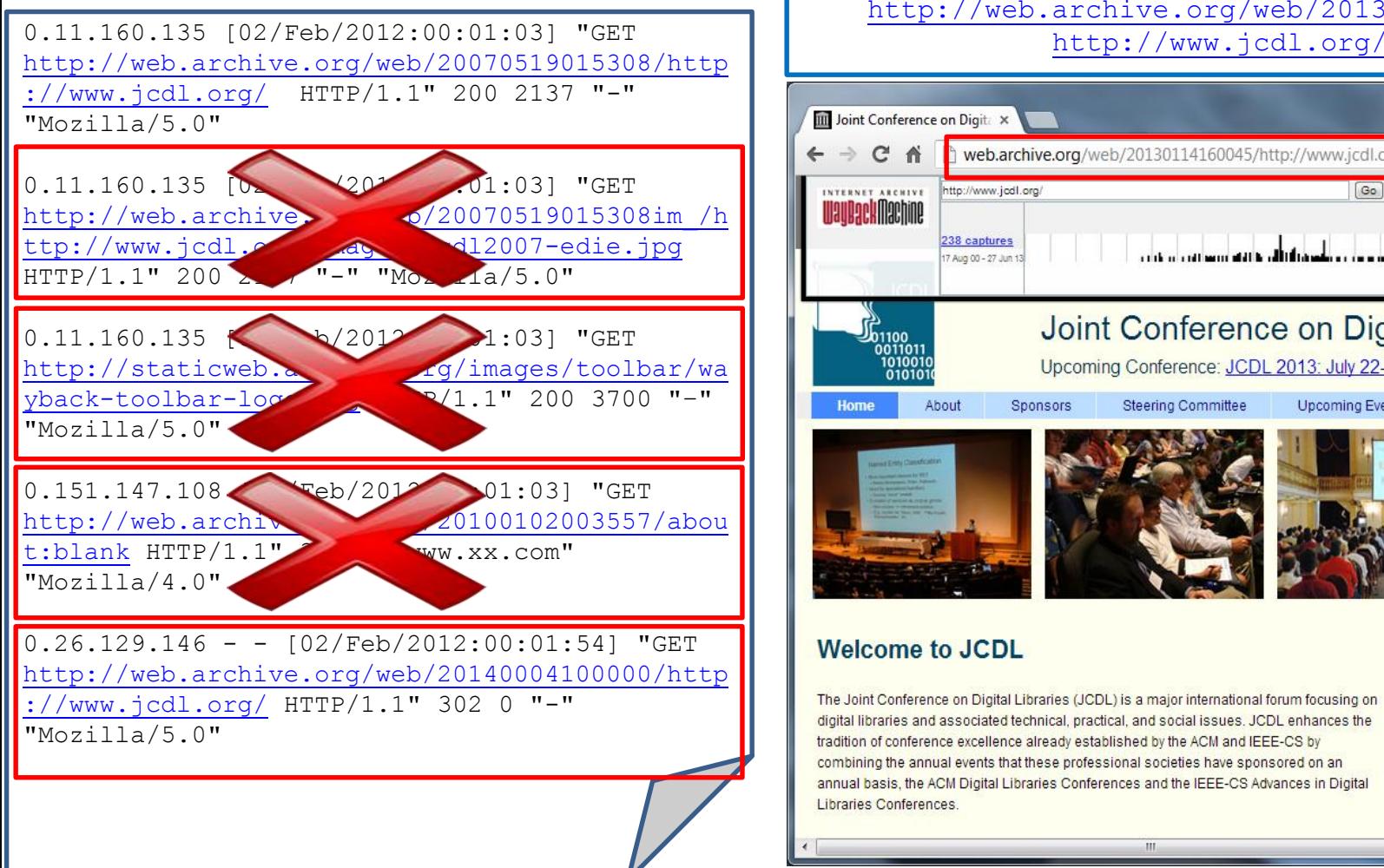

#### [http://web.archive.org/web/20130114160045/](http://web.archive.org/web/20130114160045/http:/www.jcdl.org/)

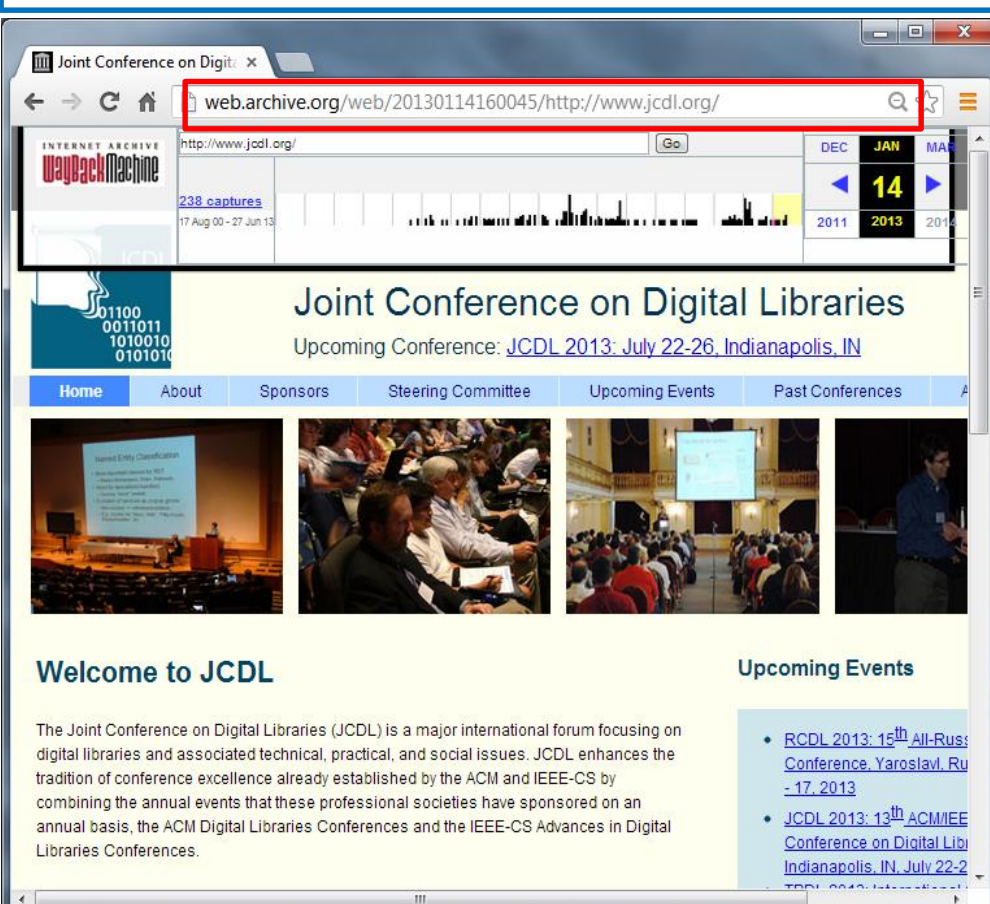

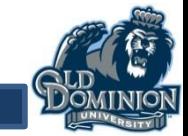

# **Requests that had 3xx Status Code**

0.11.160.135 [02/Feb/2012:00:01:03] "GET [http://web.archive.org/web/20070519015308/http](http://web.archive.org/web/20070519015308/http:/www.jcdl.org/) ://www.jcdl.org/ HTTP/1.1" 200 2137 "-" "Mozilla/5.0"

http://web/200705190151901519015308im\_/http://web/20070519015308im\_/http://web/20070519015308im\_/http://web/20070519015308im\_/http://web/20070519015308im\_01031919191015308im\_010319191015308im\_01031919101530015301530153015

[http://web.archive.org/web/20130114160045/](http://web.archive.org/web/20130114160045/http:/www.jcdl.org/) [http://www.jcdl.org/](http://web.archive.org/web/20130114160045/http:/www.jcdl.org/)

III Joint Conference on Digita X

0.11.160.135 [02/Feb/2012:00:01:03] "GET curl -I "http://web.archive.org**/web/20140004100000/http://www.jcdl.org/**"

 $\frac{1}{\sqrt{1+\frac{1}{\sqrt{1-\frac{1}{\sqrt{1-\frac{1$  $\parallel$  HTTP/1.1 302 Moved Temporarily  $\overline{\mathbf{0}}$  Detective 02.150.1942.10:10:50  $\overline{\mathbf{0}}$ Date: Tue, 02 Jul 2013 19:48:59 GMT [Content-Type: application/octet-stream](http://staticweb.archive.org/images/toolbar/wayback-toolbar-logo.png) | Content-Length: 0 Connection: keep-alive  $\parallel$  cat-cookie: wayback carver-10: Domain-arch [set-cookie: wayback\\_server=10; Domain=arch](http://web.archive.org/web/20100102003557/about:blank)ive.org; Path=/; Expires=Thu, 01-Aug-13 19:48:59 GMT; | Location: **/web/20130114160045/http://www.jcdl.org/** Server: Tengine/1.4.3

 $0.26.129.146 - - [02/Feb/2012:00:01:54]$  "GET [http://web.archive.org/web/20140004100000/http](http://web.archive.org/web/20140004100000/http:/www.jcdl.org/) ://www.jcdl.org/ HTTP/1.1" 302 0 "-" "Mozilla/5.0"

#### **Welcome to JCDL**

The Joint Conference on Digital Libraries (JCDL) is a major international forum focusing on digital libraries and associated technical, practical, and social issues. JCDL enhances the tradition of conference excellence already established by the ACM and IEEE-CS by combining the annual events that these professional societies have sponsored on an annual basis, the ACM Digital Libraries Conferences and the IEEE-CS Advances in Digital Libraries Conferences.

#### **Upcoming Events**

17

- $\cdot$  RCDL 2013: 15<sup>th</sup> All-Russ Conference, Yaroslavl, Ru  $-17, 2013$
- $\sim$  JCDL 2013: 13<sup>th</sup> ACM/IEE Conference on Digital Libr Indianapolis, IN July 22-3

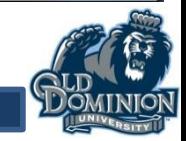

 $\begin{array}{c|c|c|c|c} \hline \multicolumn{1}{c|}{\textbf{0}} & \multicolumn{1}{c|}{\textbf{X}} \end{array}$ 

# **Requests that had 3xx Status Code**

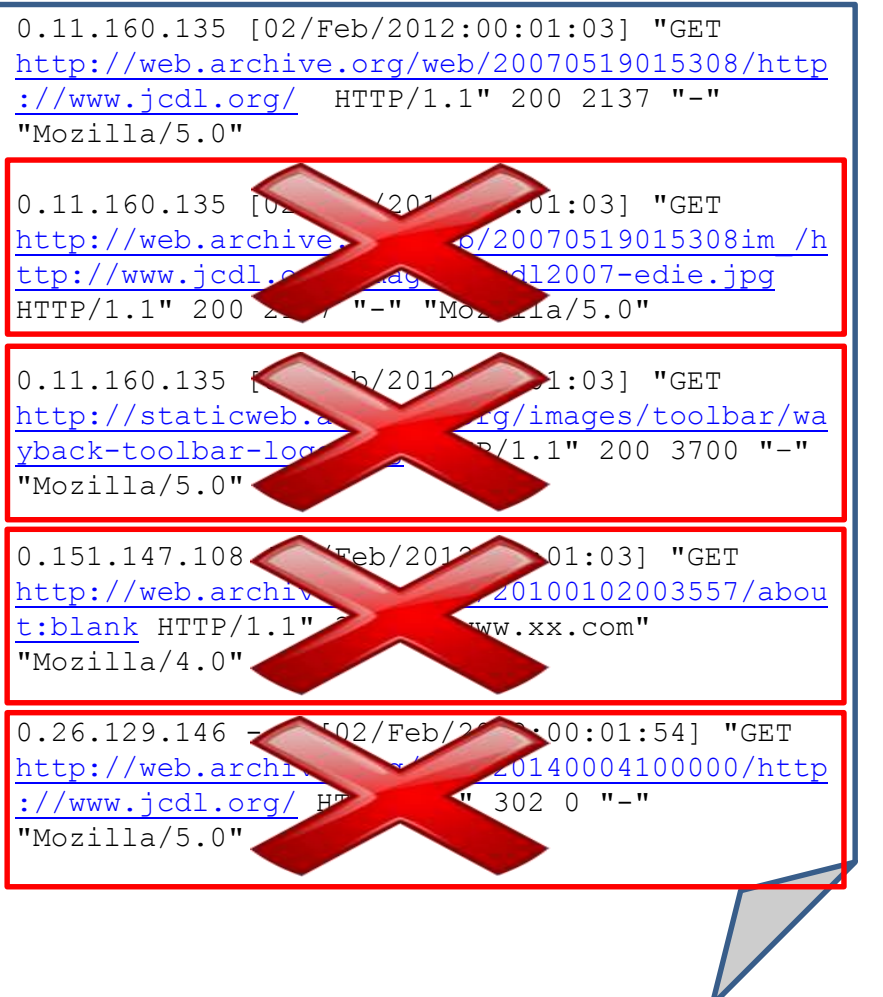

#### [http://web.archive.org/web/20130114160045/](http://web.archive.org/web/20130114160045/http:/www.jcdl.org/) [http://www.jcdl.org/](http://web.archive.org/web/20130114160045/http:/www.jcdl.org/)

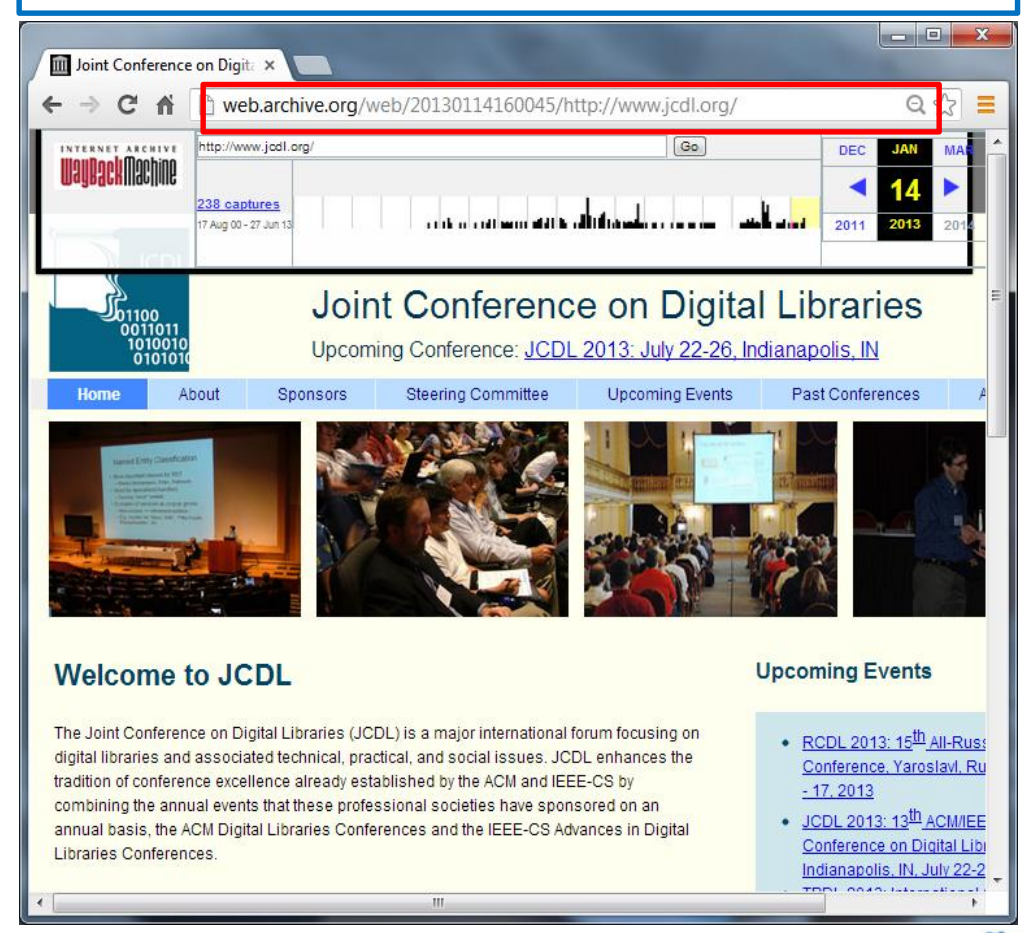

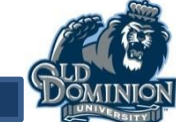

## **Session: Set of Web Pages Requested by a Particular User**

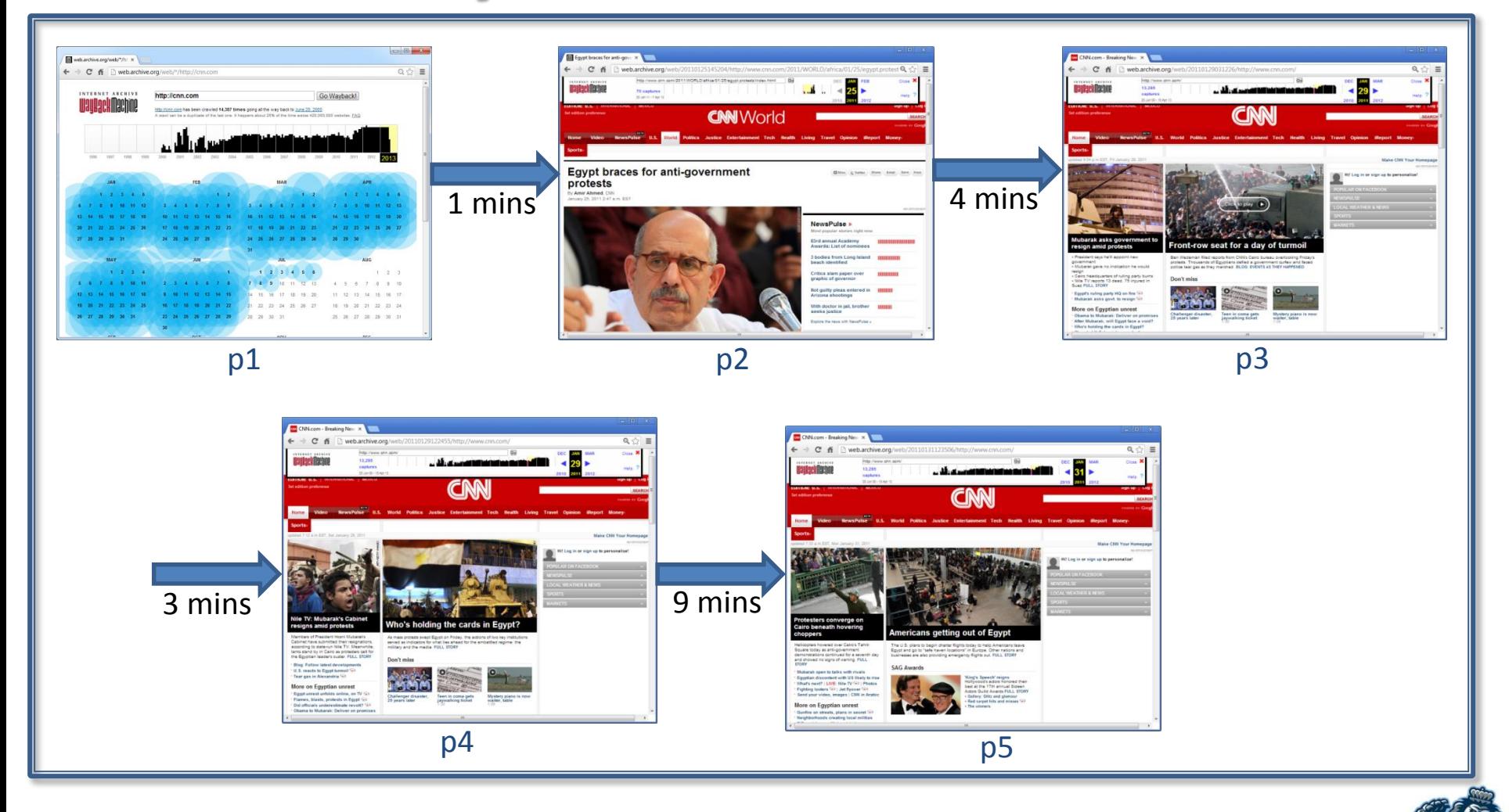

## **Session: Set of Web Pages Requested by a Particular User**

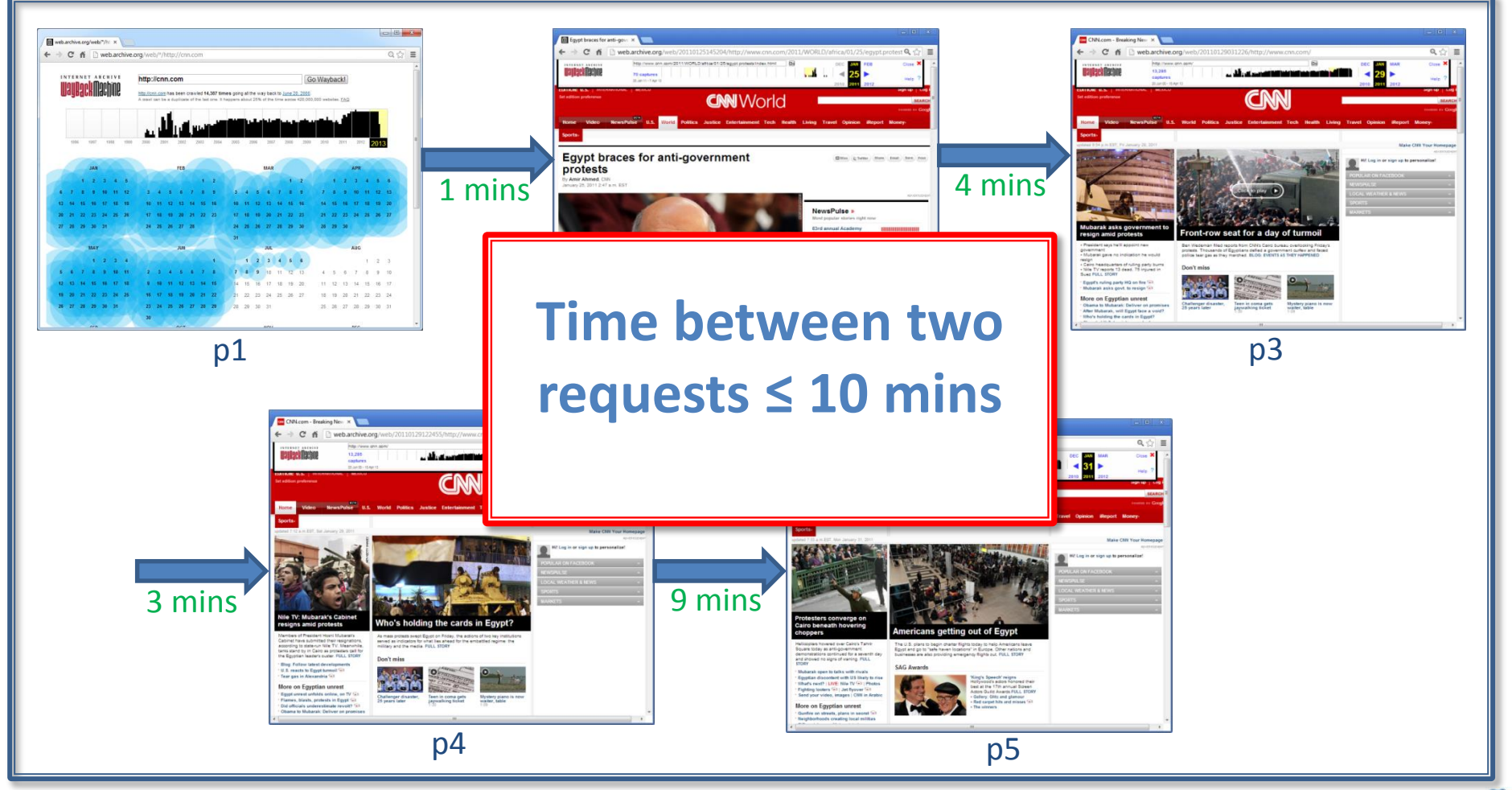

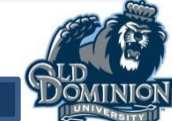

# **Session Identification**

• Threshold timeout: 10 minutes Liu et al. 2007.

Spiliopoulou et al. 2003

• Grouping: based on the IP and User-Agent

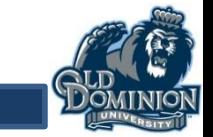

# **Robot Detection is a Big Challenge**

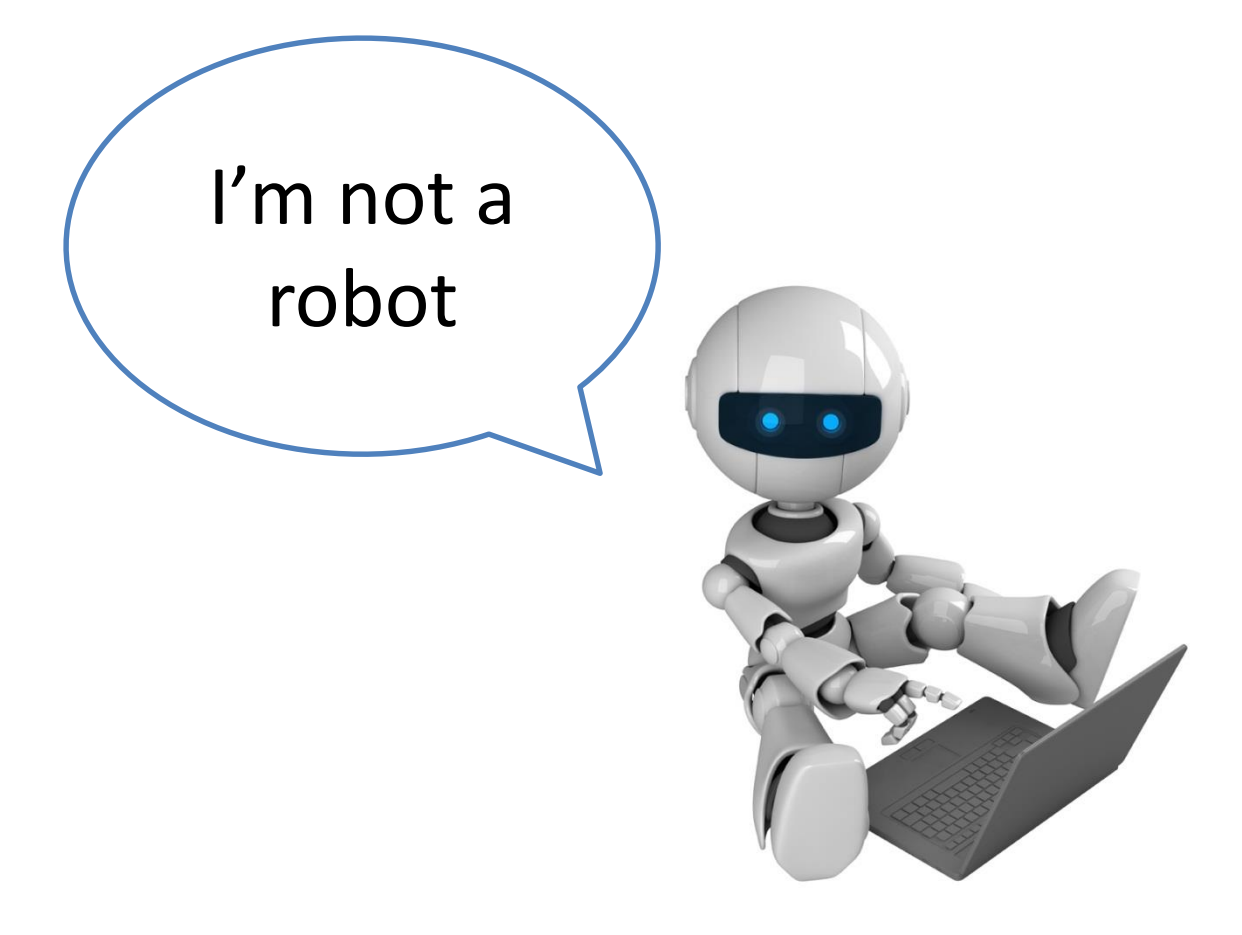

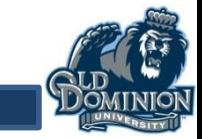

# **User-Agent Check**

 $0.182.141.149 -$ [02/Feb/2012:00:01:51 +0000] "GET http://wayback.archive.org/web/199906 01000000\*/http://www.belizefirst.com/ HTTP/1.0" 200 98507 "-"

"**Python-urllib/1.17**"

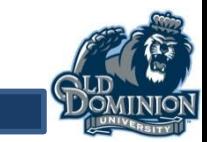

#### **Number of User-Agents per IP**

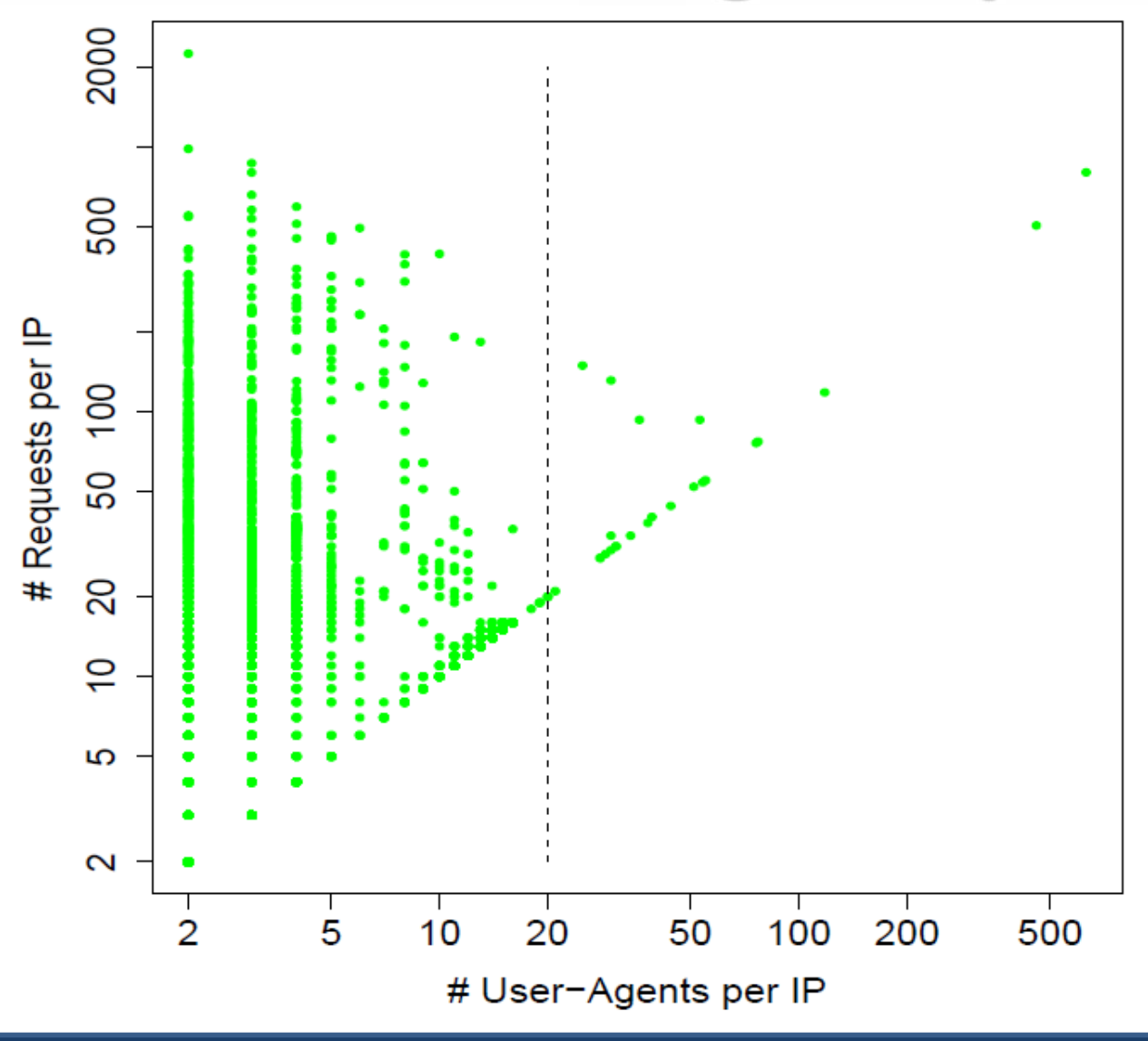

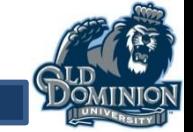

### **Number of User-Agents per IP**

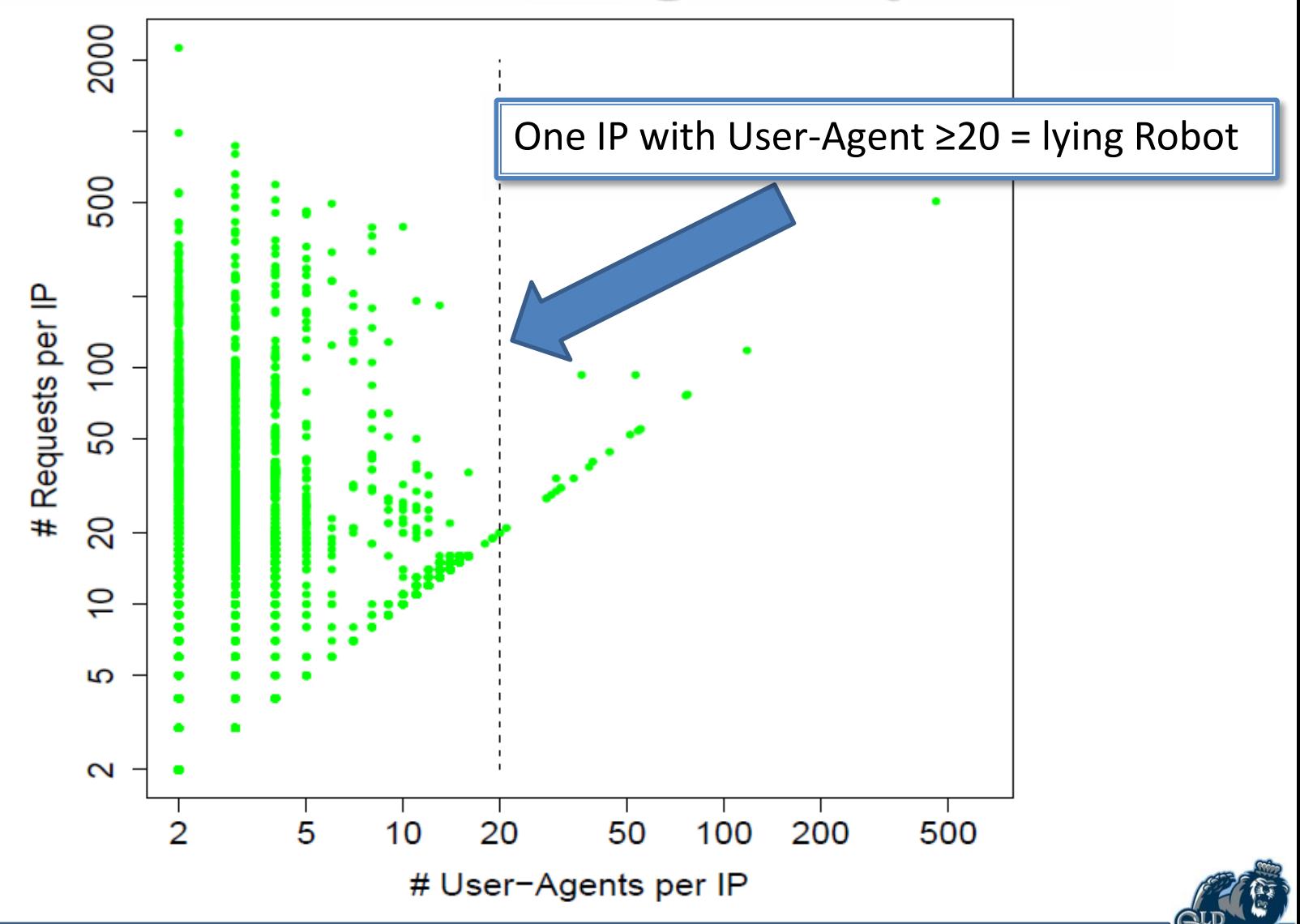

## **Robots.txt File**

• Session that contains an access for robots.txt is a robot

 $0.182.141.149 - [02/Feb/2012:06:20:46 +0000]$  "GET http://web.archive.org/robots.txt HTTP/1.0" 200 125 "-" "Mozilla/5.0 (compatible; MJ12bot/v1.4.1; http://www.majestic12.co.uk/bot.php?+)"

 $0.182.141.149 - 102/Feb/2012:06:20:19 +0000$ ] "GET http://wayback.archive.org/web/\*/http://www.devilscafe.in HTTP/1.1" 404 2168 "-" "Mozilla/5.0 (compatible; MJ12bot/v1.4.1; http://www.majestic12.co.uk/bot.php?+)"

 $0.182.141.149 - 102/Feb/2012:06:21:19 +0000$  "GET http://wayback.archive.org/web/\*/http://www.genie.co.il HTTP/1.1" 200 96205 "-" "Mozilla/5.0 (compatible; MJ12bot/v1.4.1; http://www.majestic12.co.uk/bot.php?+)"

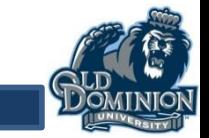

# **6 Requests, 2 Seconds → Robot**

0.182.141.149 - - [02/Feb/2012:07:00:01 +0000] "GET http://wayback.archive.org/web/\*/http://www.cnn.com HTTP/1.1" 200 106433 "-" "Mozilla/5.0 (Macintosh; Intel Mac OS X 10 6 8)

0.182.141.149 - - [02/Feb/2012:07:00:01 +0000] "GET http://wayback.archive.org/web/\*/http://www.bbc.com HTTP/1.1" 200 566433 "-" "Mozilla/5.0 (Macintosh; Intel Mac OS X 10 6 8)

0.182.141.149 - - [02/Feb/2012:07:00:02 +0000] "GET http://wayback.archive.org/web/\*/http://www.google.com HTTP/1.1" 200 96433 "-" "Mozilla/5.0 (Macintosh; Intel Mac OS X 10 6 8)

0.182.141.149 - - [02/Feb/2012:07:00:02 +0000] "GET http://wayback.archive.org/web/\*/http://www.yahoo.com HTTP/1.1" 200 933333 "-" "Mozilla/5.0 (Macintosh; Intel Mac OS X 10 6 8)

0.182.141.149 - - [02/Feb/2012:07:00:02 +0000] "GET http://wayback.archive.org/web/\*/http://www.bing.com HTTP/1.1" 200 964333 "-" "Mozilla/5.0 (Macintosh; Intel Mac OS X 10 6 8)

0.182.141.149 - - [02/Feb/2012:07:00:3 +0000] "GET http://wayback.archive.org/web/\*/http://www.jcdl.org HTTP/1.1" 200 123233 "-" "Mozilla/5.0 (Macintosh; Intel Mac OS X 10 6 8)

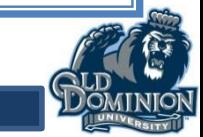

# **3 Requests, 520 Seconds (9 Minutes) Human**

 $0.11.160.13 - (02/Feb/2012:07:00:00 +00001$  "GET http://wayback.archive.org/web/\*/http://www.cnn.com HTTP/1.1" 200 106433 "-" "Mozilla/5.0 (Macintosh; Intel Mac OS X 10 6 8)

 $0.11.160.13 - [02/Feb/2012:07:03:46 +0000]$  "GET http://wayback.archive.org/web/20100330042821/http://www.cnn.com HTTP/1.1" 200 566433 " http://wayback.archive.org/web/\*/http://www.cnn.com" "Mozilla/5.0 (Macintosh; Intel Mac OS X 10\_6\_8)

 $0.11.160.13 - [02/Feb/2012:07:08:00 +0000]$  "GET http://wayback.archive.org/web/\*/http://www.cnn.com HTTP/1.1" 200 96433 " http://wayback.archive.org/web/\*/http://www.cnn.com" "Mozilla/5.0 (Macintosh; Intel Mac OS X 10\_6\_8)

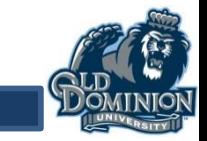

# **Image-to-HTML Ratio**

**If I download these, I'm not a robot** 

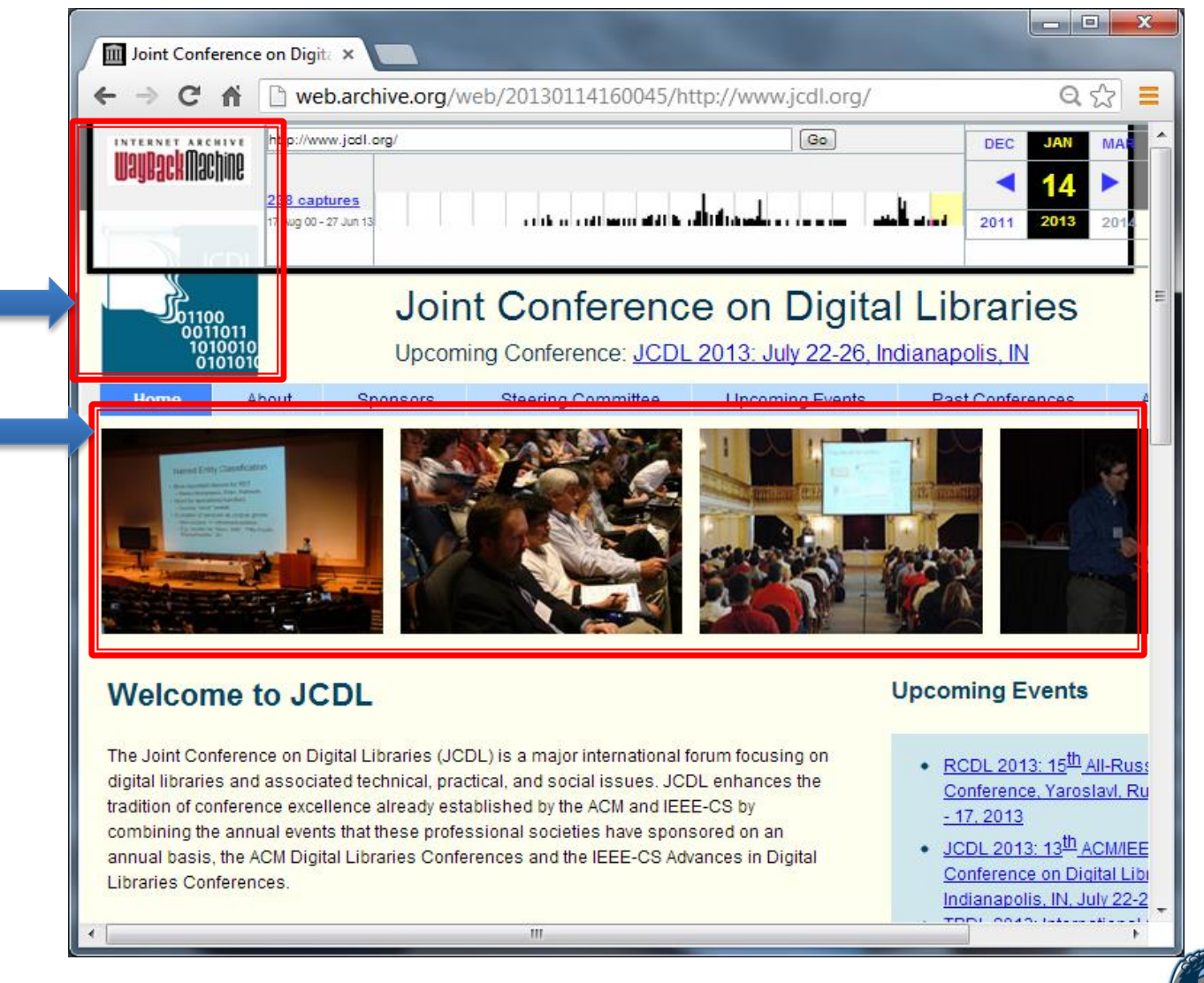

# **Image-to-HTML Ratio**

- The ratio between the number of image files and the number of HTML files per session
- Robots sessions are less than 1:10 image to HTML ratio (Stassopoulou et al. 2005)

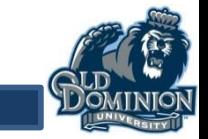

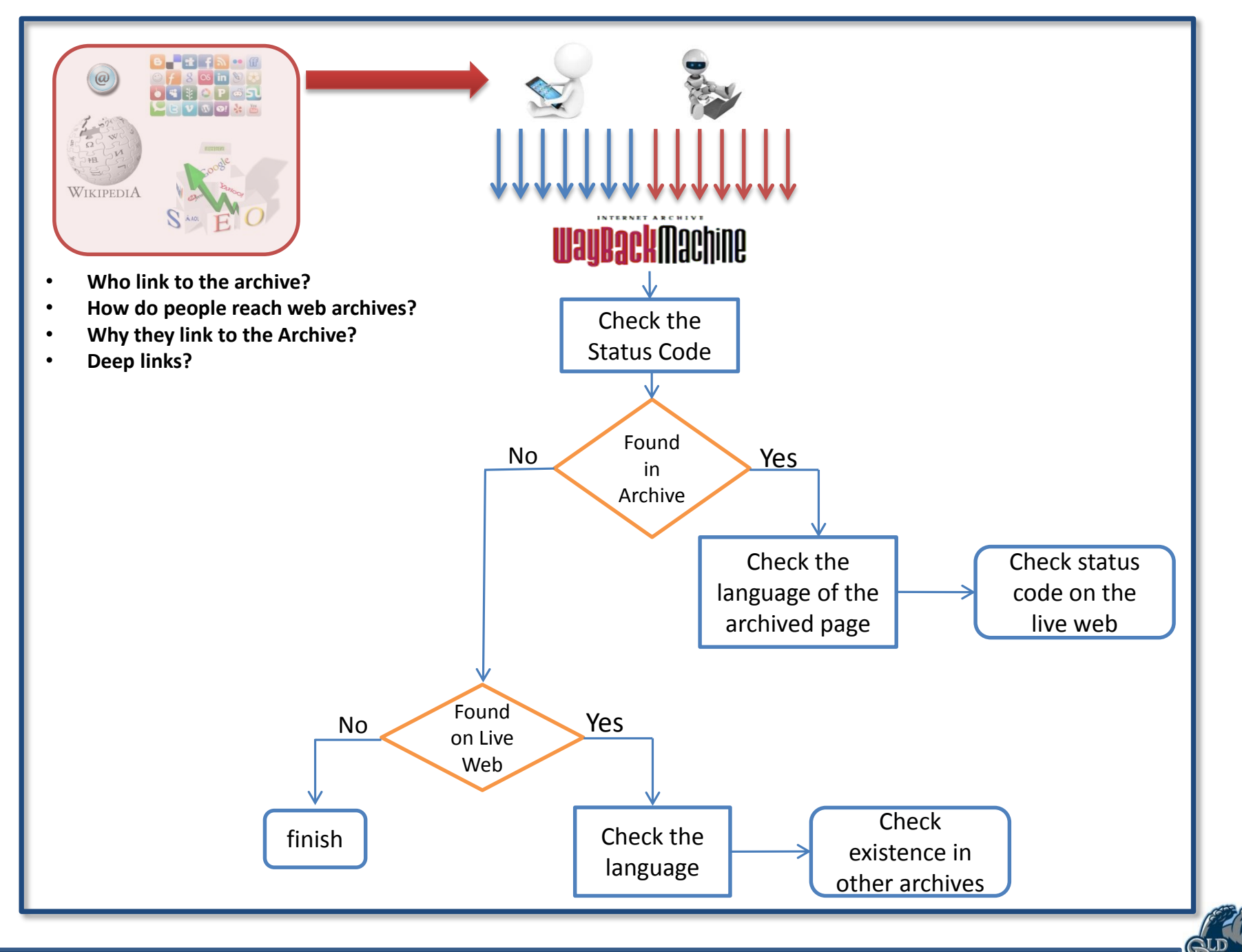

# **Languages for Pages in the Archive**

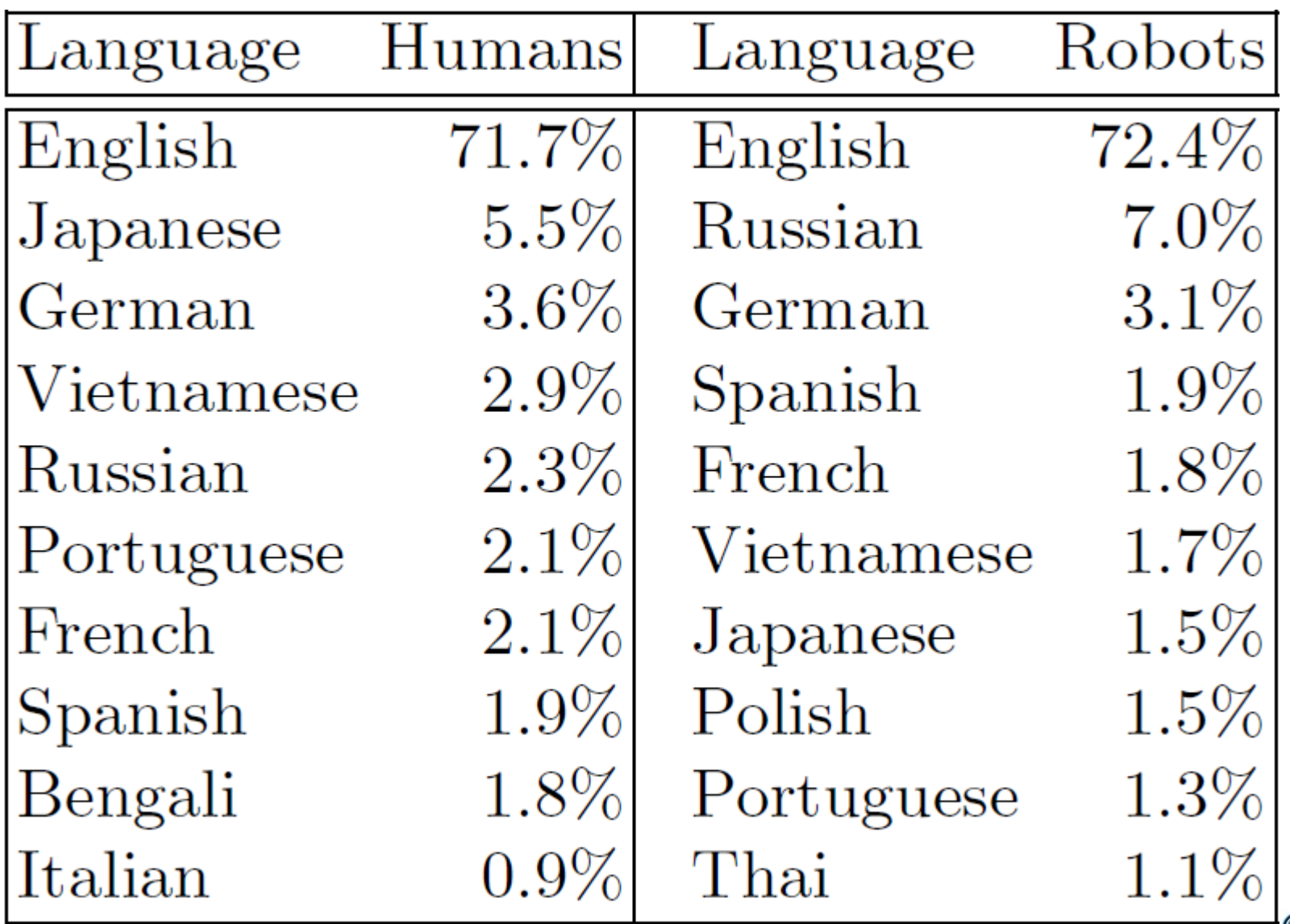

# **Languages for Requested Pages NOT in the Archive**

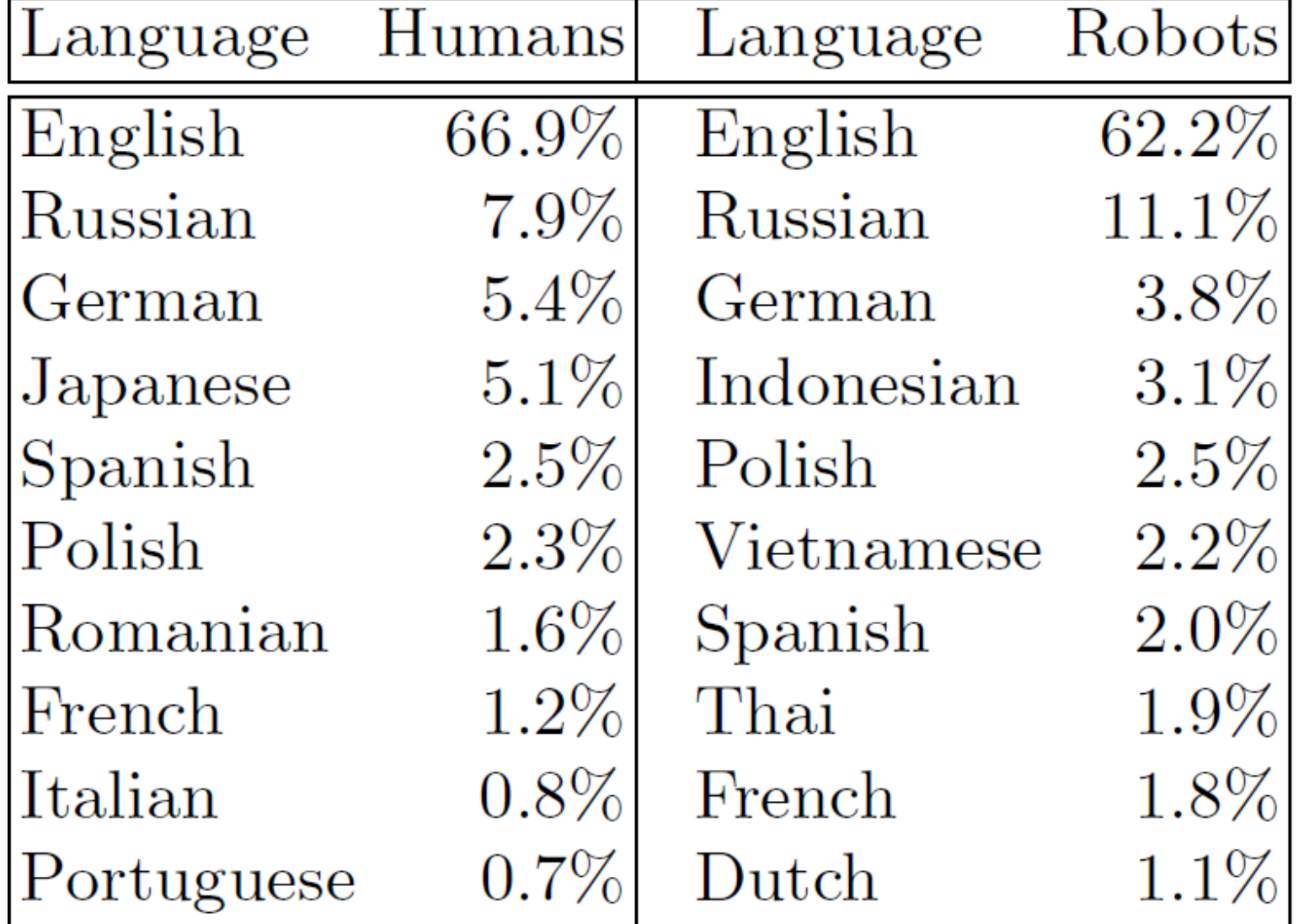

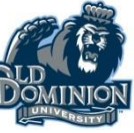

## **Most Languages Self-Link**

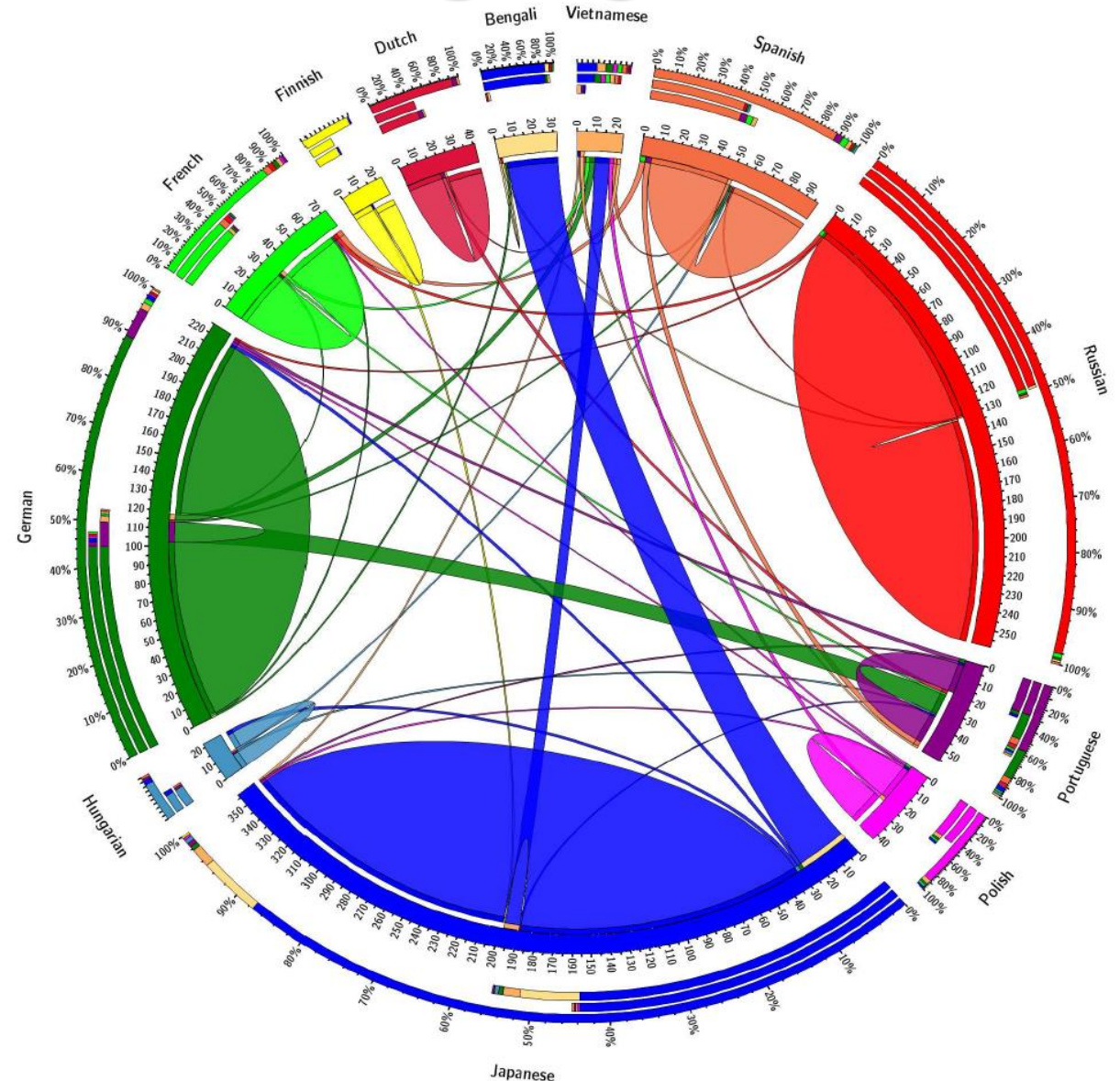

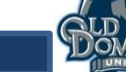

# **The Existence of the Archived Pages on the Live Web**

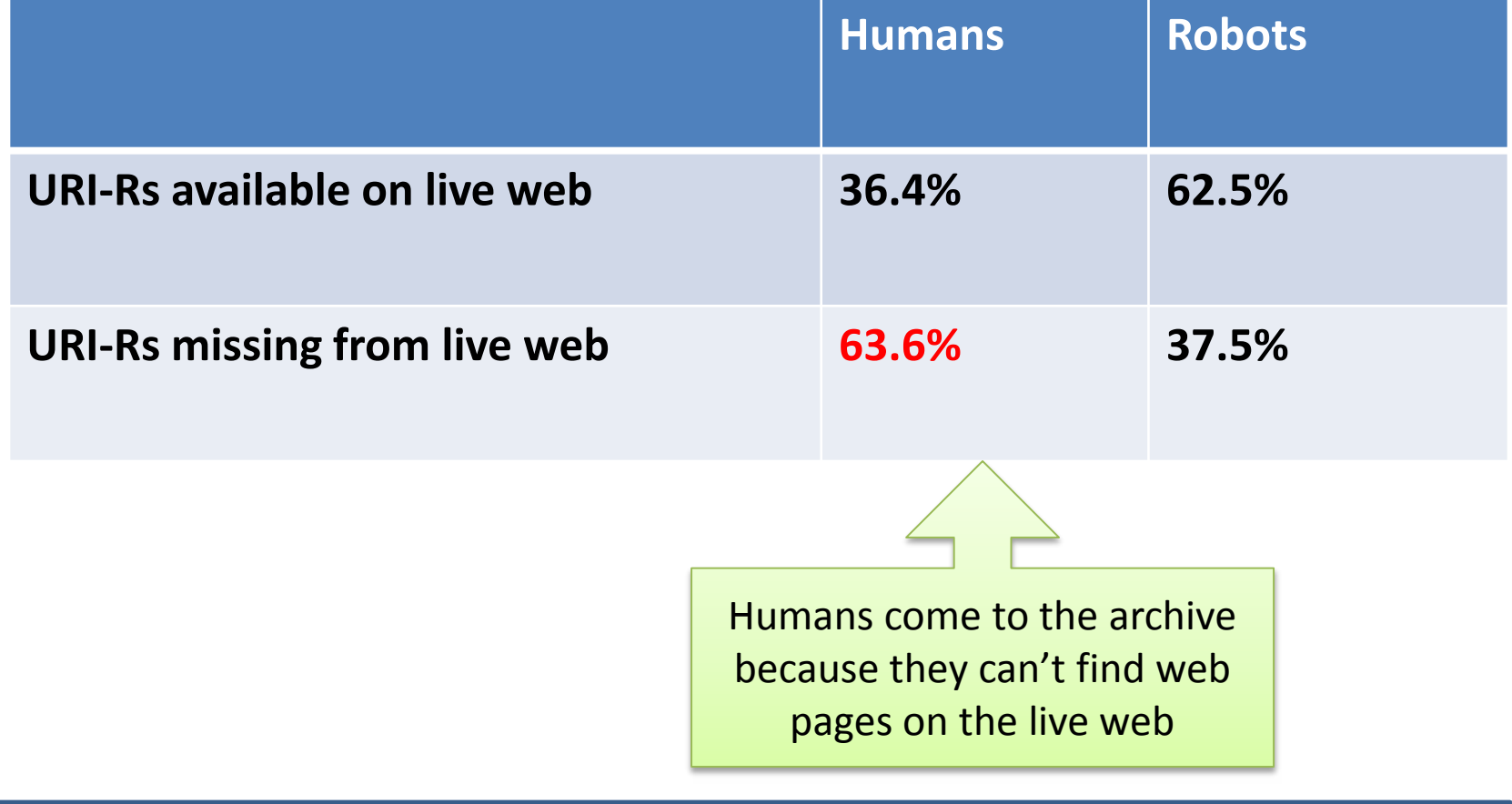

# **The Existence of Unarchived Pages on the Live Web**

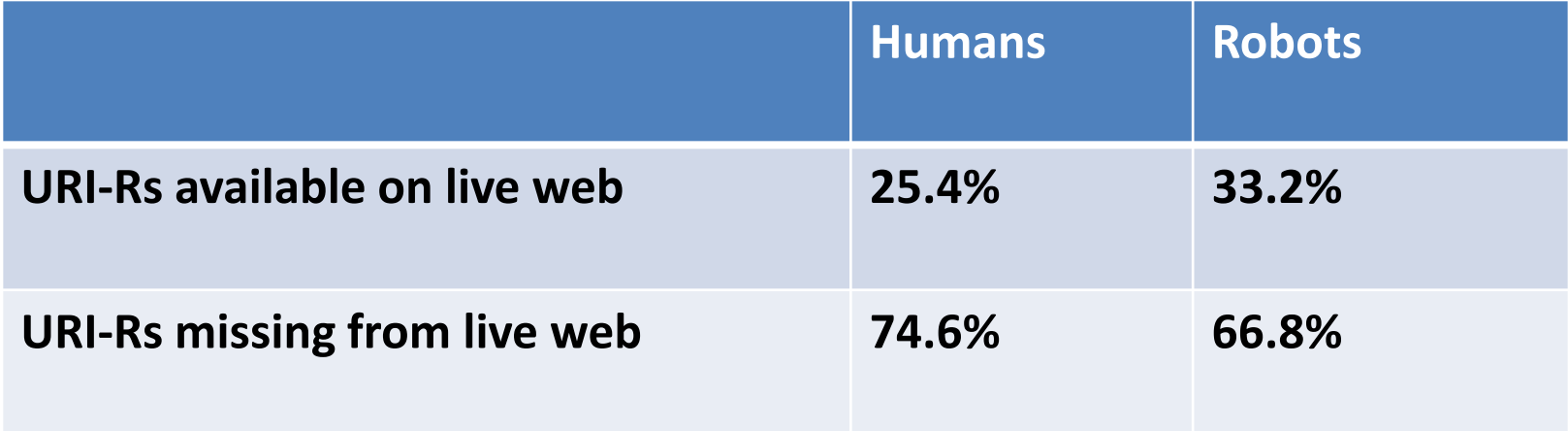

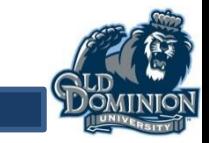

# **Existence in Other Web Archives**

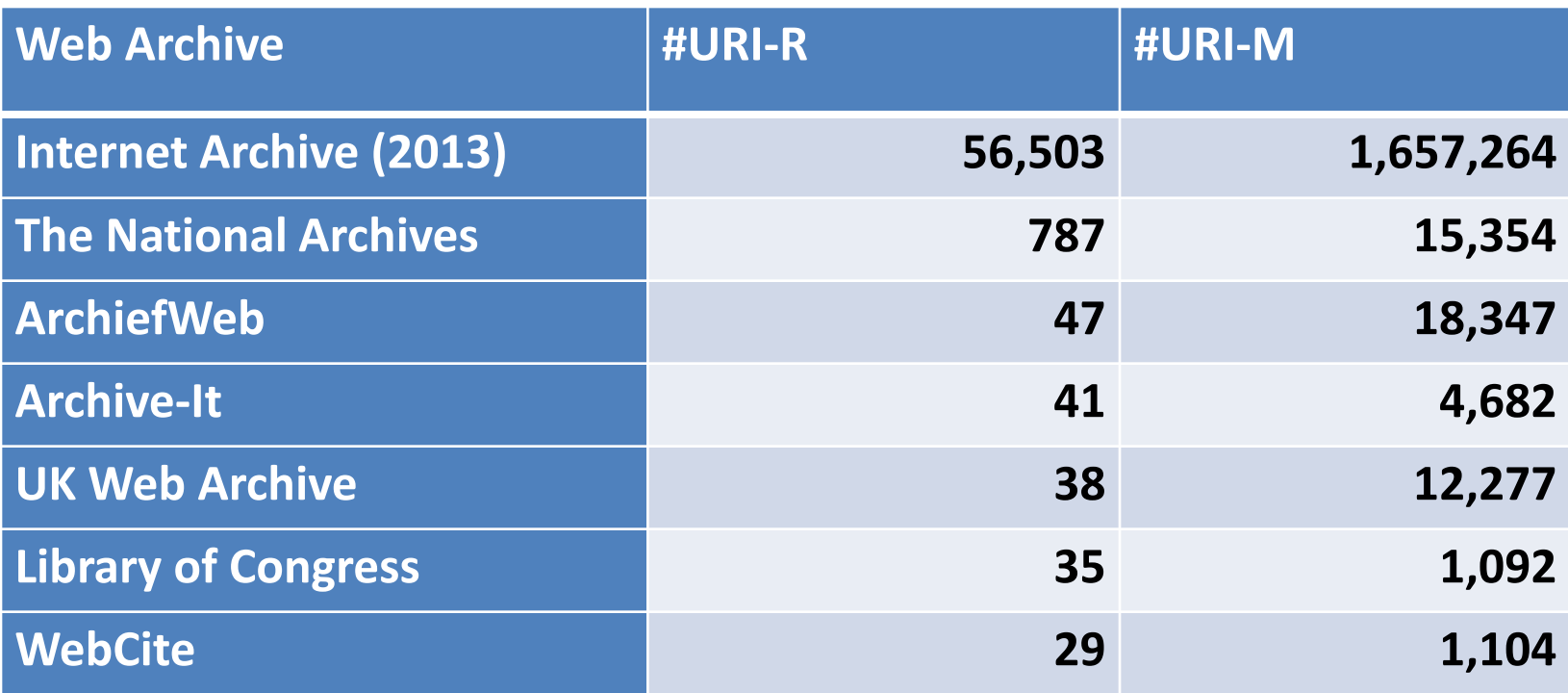

The number of the requested pages not in the archive is 211,825 (2012)

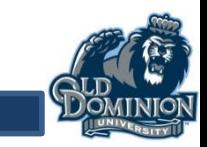

#### **82% of Human Sessions Have Referring URIS**

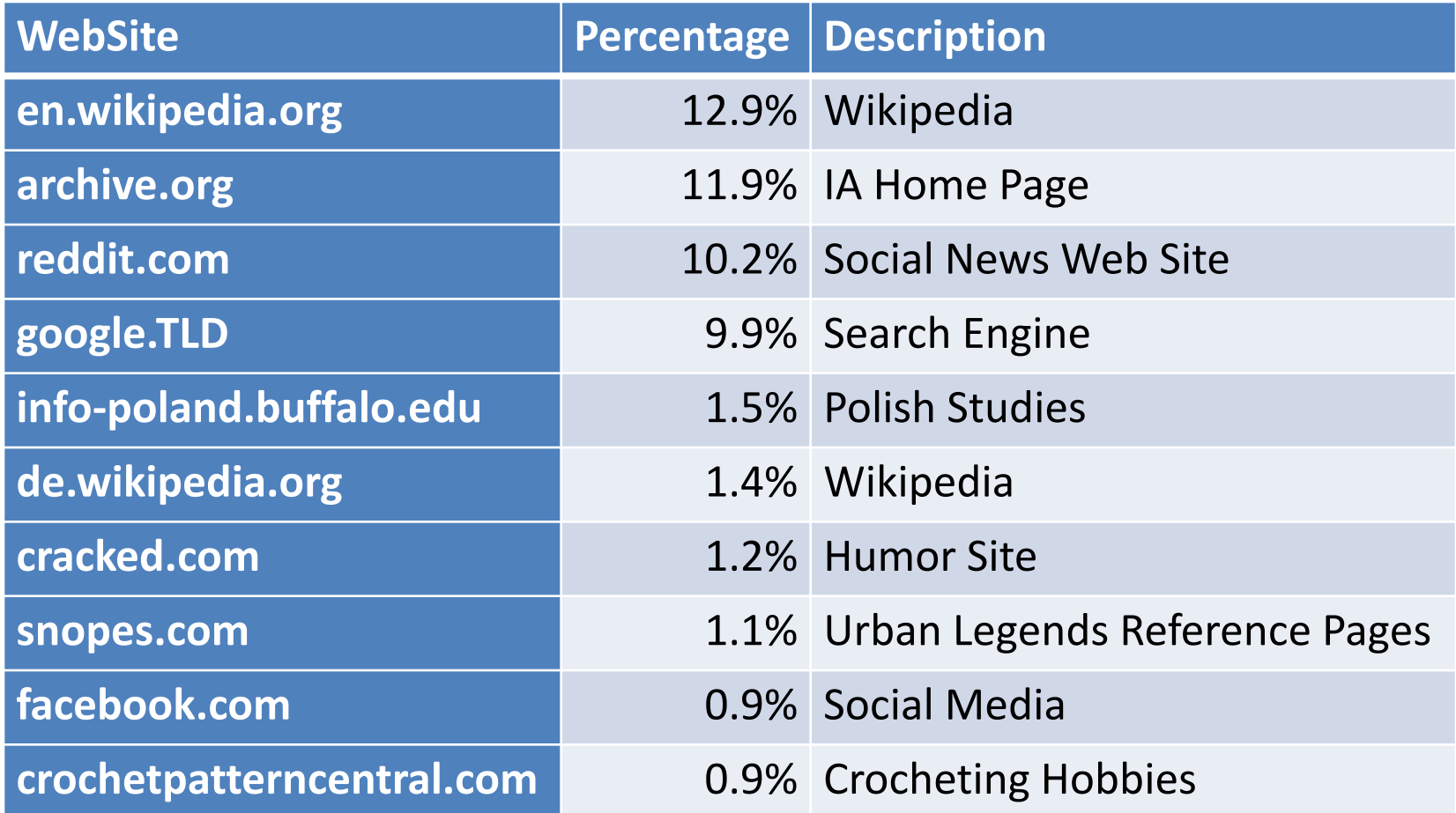

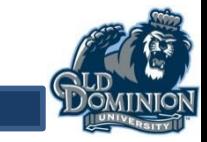

#### **Many European Domains Link to IA**

| <b>TLD</b>                                                     | $  \mathsf{.com}  \mathsf{.org}  \mathsf{.net}  \mathsf{.jp}  \mathsf{.ru}  \mathsf{.de}  \mathsf{.edu}  \mathsf{.to}  \mathsf{.uk}  \mathsf{.info}  $ |  |  |  |  |
|----------------------------------------------------------------|----------------------------------------------------------------------------------------------------|--|--|--|--|
| Percentage 45.4% 33.9% 8.4% 1.8% 1.4% 1.4% 1.1% 0.7% 0.6% 0.5% |                                                                                                    |  |  |  |  |

**The top 10 TLDs of the referrers.**

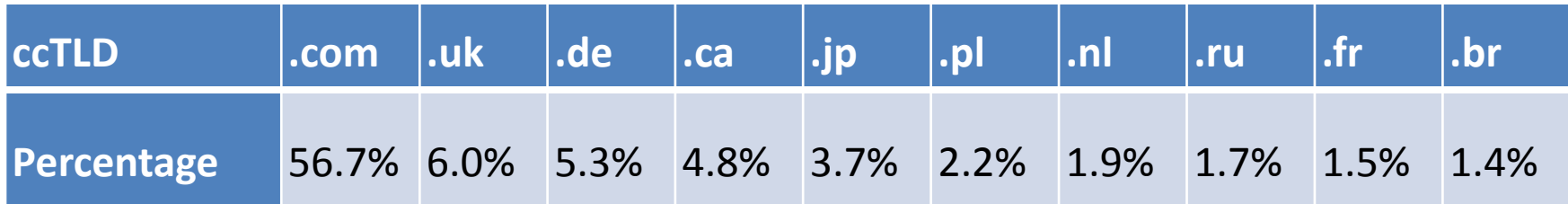

**The top 10 ccTLDs of Google search referrers.**

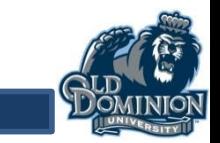

#### **Most of the Links (86%) Are to Mementos**

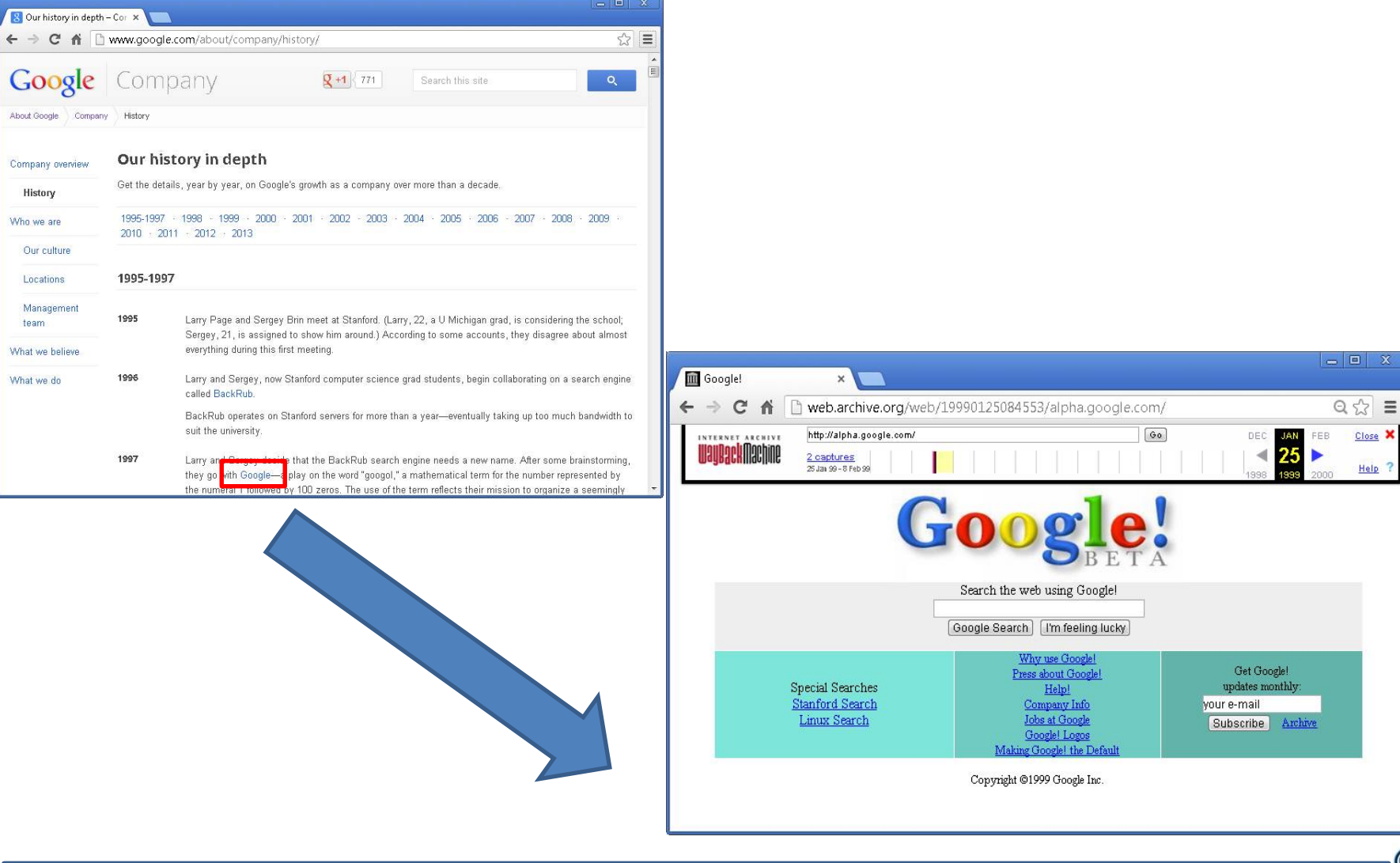

# **Significant Bias for the Recent Past**

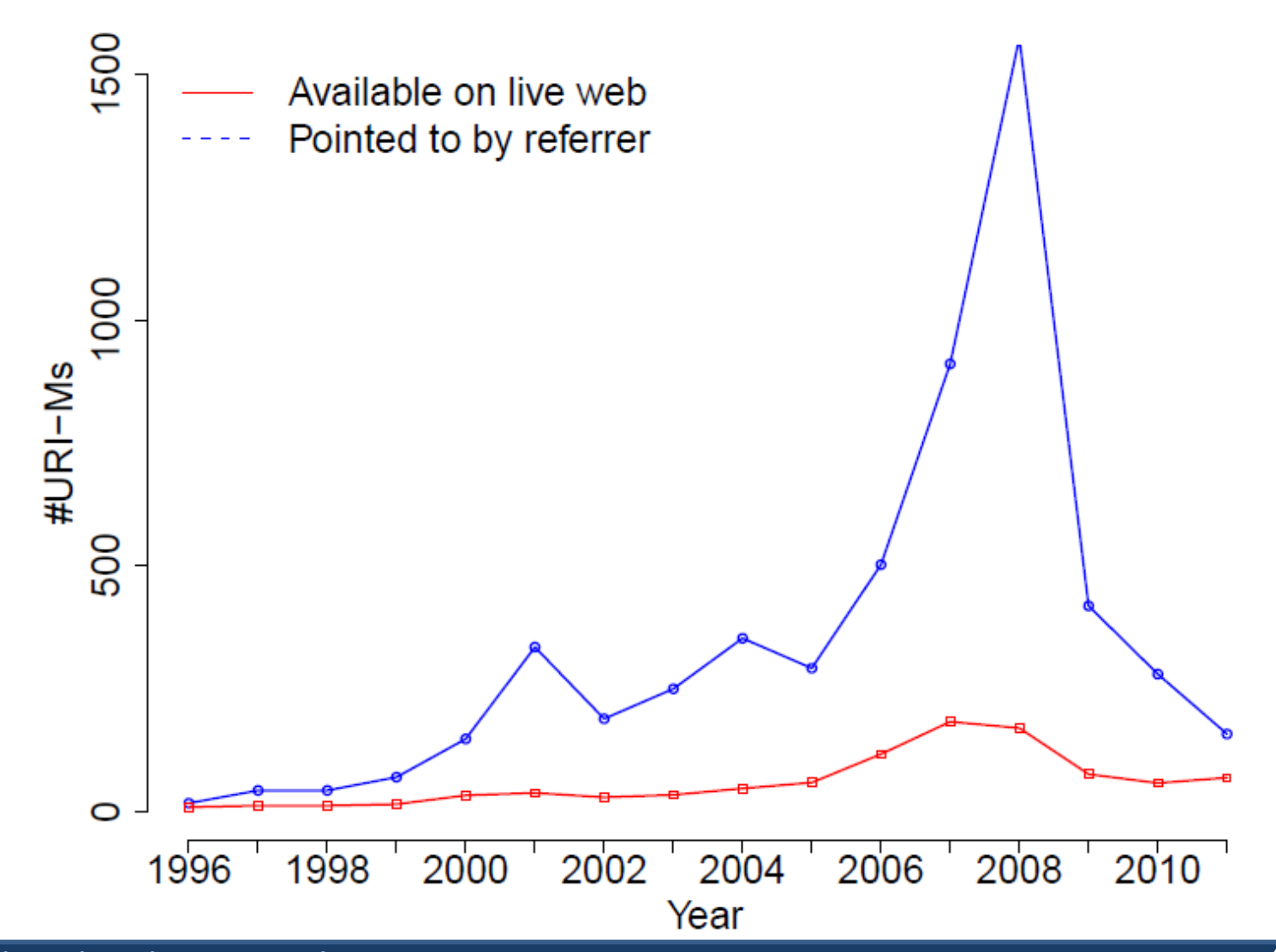

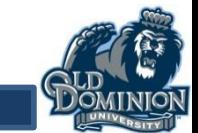

#### **For 83% of Externally Linked Mementos, Corresponding Original URI is 404 on Live Web**

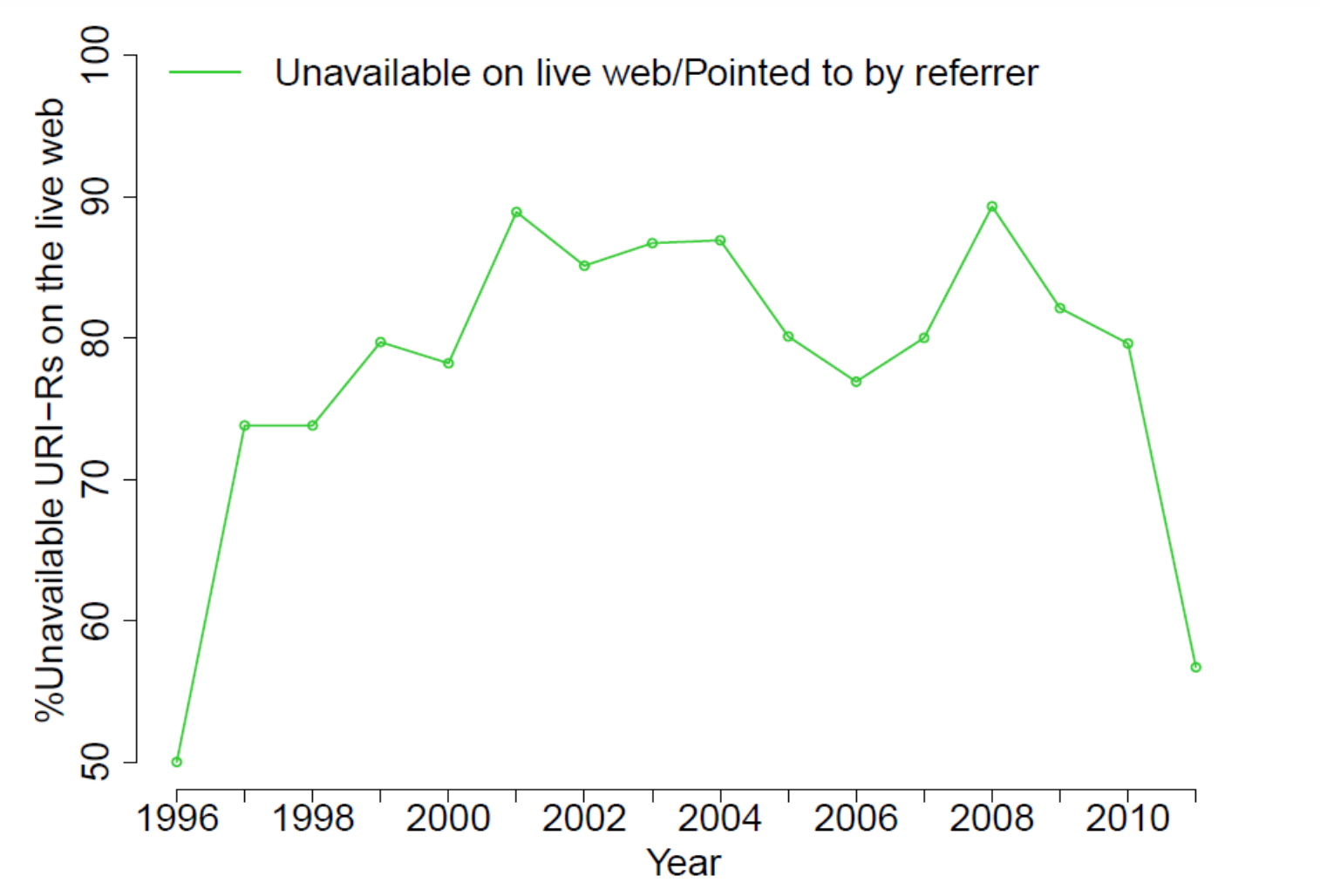

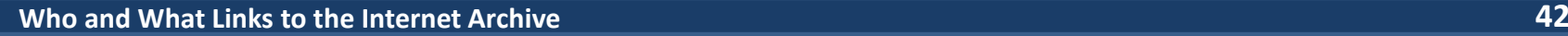

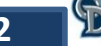

# **Conclusions**

- English is the most common language, followed by many European languages, and Japanese & Vietnamese
- Languages self-link (and link to English)
- 82% of human sessions have referrals
- 86% of the referring web pages link deeply to mementos
- 83% of the links to these mementos are because their corresponding URI-Rs do not exist on the live web

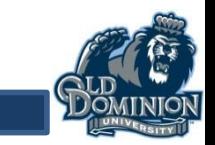